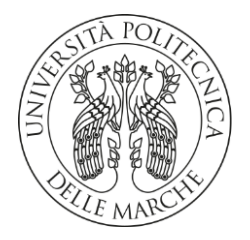

# **UNIVERSITA' POLITECNICA DELLE MARCHE**

FACOLTA' DI INGEGNERIA

Corso di Laurea Magistrale in Ingegneria Meccanica

# **STUDIO DI LIFE CYCLE ASSESSMENT DI UN INDUSTRIA DI PROCESSO**

# **LIFE CYCLE ASSESSMENT STUDY OF A PROCESS INDUSTRY**

Relatore: Chiar.mo Tesi di Laurea di:

Prof. Filippo Emanuele Ciarapica<br> **Francesco De Donatis** 

Primo Correlatore: Chiar.mo

# Prof. **Leonardo Postacchini**

Secondo Correlatore: Chiar.ma

Prof. **Sara Antomarioni**

 **A.A 2022 / 2023**

# Indice

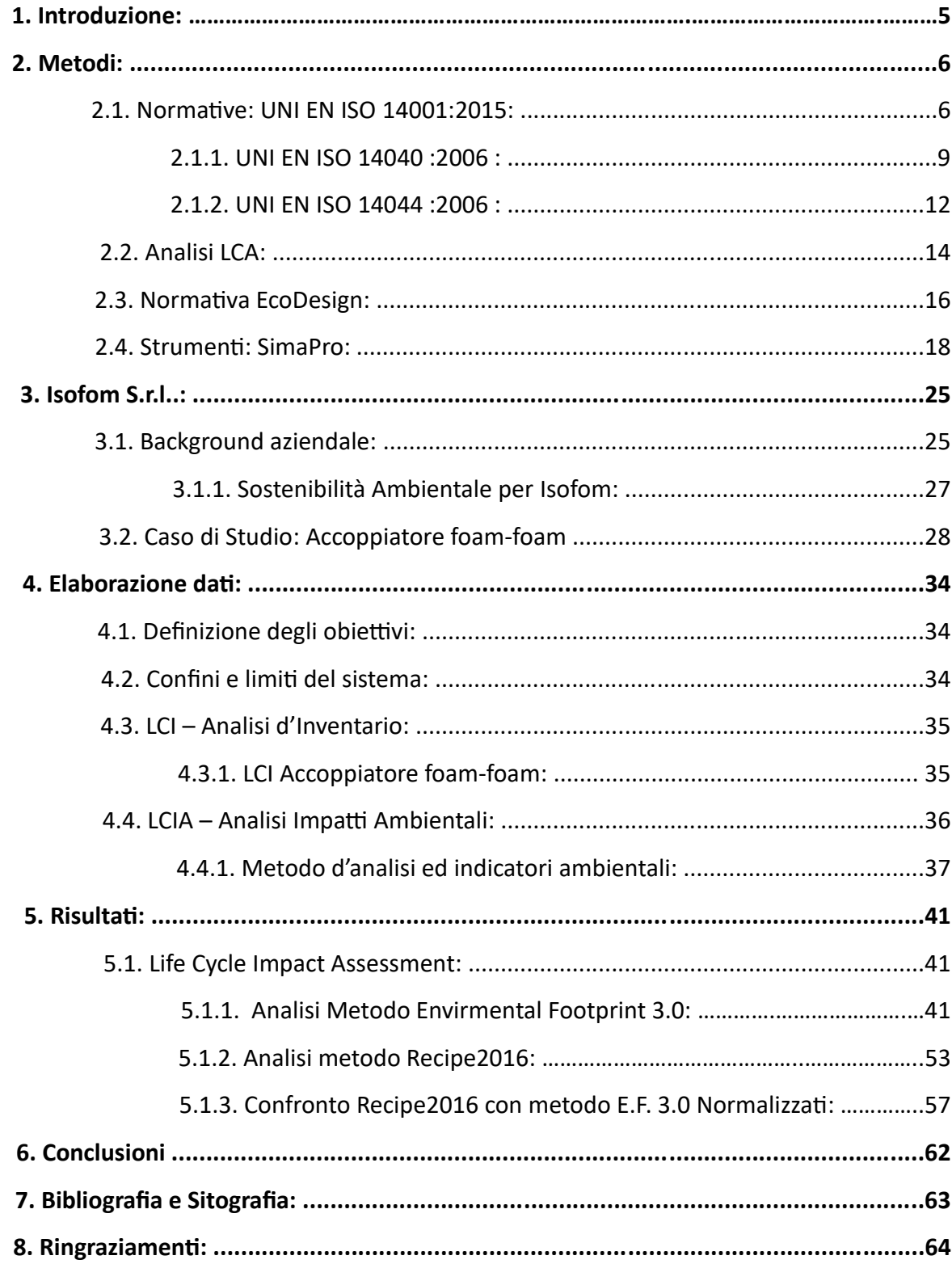

## **1. Introduzione:**

Al giorno d'oggi una sempre maggiore attenzione alla tutela e preservazione dell'ambiente ha portato a dare più spazio alle politiche ecosostenibili, anche e soprattutto in campo industriale. Tra le varie norme che organizzano la realtà aziendale la UNI EN ISO 14001:2015 è in tale scenario di rilevante importanza: essa norma i requisiti di un sistema di gestione ambientale di un'industria di processo. Rivolgendosi quindi a quelle realtà che vogliono investire in progetti sostenibili, la norma definisce metodi e soluzioni che un'organizzazione aziendale può adottare per migliorare i suoi impatti ambientali derivanti da prodotti e processi. Tra i metodi di cui si avvale la normativa è di elevata rilevanza l'analisi LCA – Life Cycle Assessment, un modello creato per studiare l'impatto ambientale del bene o servizio in esame in tutte le sue fasi di vita, dalla nascita alla morte del prodotto: dalle materie prime ed il loro approvvigionamento, passando per le fasi di progettazione e produzione, utilizzo, ed infine, dismissione e smaltimento. In questa procedura, vengono anche considerate tutte le forme di energia, emissioni o materiali ausiliari utilizzate.

Tramite il supporto del software SimaPro si andrà a svolgere un'analisi LCA su un modello di accoppiatore per imballaggi prodotto da" Isofom S.r.l.", di denominazione "Accoppiatore Foam – Foam", per valutarne l'impatto ambientale, ed evidenziare le specifiche in termini di sostenibilità. Questa analisi segue un iter ben delineato, con un approccio "Dalla Culla al Gate", ovvero studia e analizza gli impatti ambientali dal reperimento delle materie prime fino al momento in cui il prodotto finito lascia l'azienda per poi arrivare ai clienti, con particolare focus nella parte di manufacturing e tralasciando ciò che viene dopo come le fasi di uso e fine vita del prodotto.

# **2. Metodi:**

#### 2.1 Normative: *UNI EN ISO 14001:2015:*

La norma UNI EN ISO 14001 del 2015 è uno standard certificabile, ovvero permette di ottenere, da un organismo di certificazione accreditato, attestazioni di conformità ai requisiti in essa contenuti. La certificazione non è obbligatoria ai fini di legge ma è frutto della scelta volontaria dell'azienda di attuare e migliorare il proprio sistema di gestione ambientale.

La norma stabilisce i requisiti di tipo ambientale utili ad un'organizzazione per sviluppare un certo livello di prestazioni ambientali e garantirne la sostenibilità. L'attuazione di una politica ambientale in linea con la norma ha come fine un aumento dei rendimenti ambientali oltre che il raggiungimento di intenti prestabiliti e la conformità con la stessa. Per potersi dichiarare conformi alla UNI EN ISO 14001:2015 è necessario soddisfare senza esclusione tutti i requisiti presenti nella norma, incorporandoli in un sistema di gestione ambientale dell'organizzazione ben delineato. Il sistema di gestione ambientale si attua basandosi sulla tecnica del PDCA (o ciclo Deming):

- **Plan**: pianificare gli obiettivi di miglioramento ambientale e le azioni necessarie per ottenere i risultati desiderati in linea con la politica ambientale definita;
- **Do**: mettere in pratica i processi delineati nella fase di pianificazione;
- **Check**: monitorare i processi e l'andamento dei risultati, in comparazione con gli obiettivi preposti;

• **Act**: standardizzare i processi che hanno raggiunto i risultati prestabiliti consolidandoli come azioni correttive o preventive.

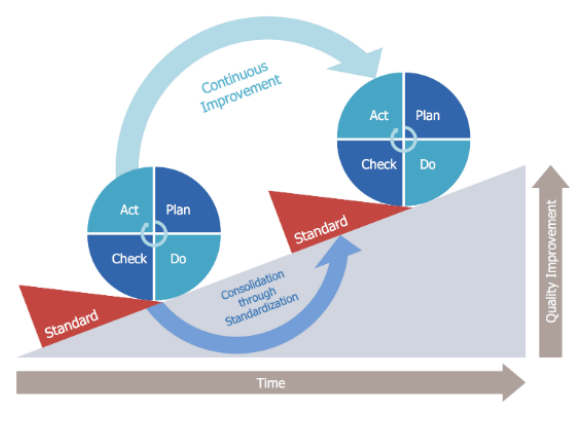

Figura 1 – Immagine esplicativa dell'analisi PDCA

Quando un'organizzazione vuole dichiararsi in linea con la UNI EN ISO 14001:2015 può seguire diverse strade:

- effettuare un'autovalutazione e un'autodichiarazione;
- richiedere la valutazione della propria conformità a soggetti terzi collegati all'organizzazione (organizzazioni apposite o clienti);
- richiedere tale valutazione a soggetti terzi esterni all'organizzazione;
- richiedere la certificazione del sistema di gestione ambientale ad un organismo conforme preposto esterno.

La UNI EN ISO 14001:2015 stabilisce al suo interno i vari campi d'azione, indicando anche standard e procedure per l'organizzazione e la verifica delle operazioni intraprese.

Gli ambiti coinvolti sono quindi molteplici:

- 1) Contesto dell'Organizzazione;
- 2) Leadership;
- 3) Pianificazione;
- 4) Supporto Costante;
- 5) Attività operative;
- 6) Valutazione delle prestazioni;

7) Miglioramento Continuo.

I tre obiettivi cardine vengono definiti chiaramente e sono identificabili come: La tutela dell'ambiente, Il compimento degli obblighi di conformità dell'organizzazione ed infine il continuo miglioramento del sistema di gestione ambientale per il potenziamento della prestazione ambientale. Quindi, la politica ambientale dell'organizzazione non è volta

solamente al profitto che può conseguire grazie a determinate azioni correttive, ma questo è visto piuttosto come una conseguenza del miglioramento. Nella pianificazione si delineano le azioni consigliate per affrontare rischi e opportunità, in modo tale da conseguire gli esiti attesi evitando o riducendo eventuali effetti indesiderati. Questi rischi e opportunità possono essere legati ad aspetti ambientali, a vincoli di conformità o ad altri fattori collegati con l'organizzazione. Essa certifica i propri aspetti ambientali, di cui gli impatti sull'ecosistema sono un effetto, per attuare ciò si considera la prospettiva di un intero ciclo di vita, valutando quali aspetti possono essere gestiti o influenzati in positivo.

Le fasi tipiche del ciclo di vita di un prodotto o di un servizio sono solitamente: la progettazione, successivamente l'acquisto e l'approvvigionamento delle materie prime, la fase di produzione, il trasporto e la consegna ai clienti, dopo ciò, l'utilizzo da parte di quest'ultimi ed infine la relativa dismissione e lo smaltimento finale. Si determinano gli aspetti ambientali compresi nel campo di applicazione e negli obiettivi del sistema di gestione ambientale, raggruppando all'occorrenza le attività, i prodotti o i servizi con caratteristiche in comune. Per poter valutare gli aspetti ambientali l'organizzazione deve definire prima di tutto i criteri ambientali, parametri primari e minimi per tutte le valutazioni successive. Ma vi sono anche aspetti ambientali non controllabili direttamente, a differenza dei precedenti, ma sui quali l'organizzazione può comunque esercitare una certa influenza. Tra questi vi sono prodotti e servizi che vengono forniti all'organizzazione da terzi o che, viceversa, essa fornisce ai propri clienti. In questi casi è comunque l'organizzazione a determinare il livello di efficienza e controllo che si vuole esercitare, quali aspetti ambientali andare a influenzare e in che modo farlo.

Tra gli aspetti ambientali che si consiglia di tenere in considerazione si hanno le fasi di:

- Progettazione e sviluppo di strutture, prodotti, processi e servizi;
- Approvvigionamento delle materie prime;
- Processi operativi o manufatturieri;
- Attività operative e manutenzione di strutture, beni dell'organizzazione e infrastrutture;
- Prestazioni ambientali e pratiche dei fornitori esterni;
- Trasporto dei prodotti e consegna dei servizi;
- Immagazzinamento, utilizzo e trattamento di fine vita dei prodotti;

• Gestione dei rifiuti (riutilizzo, ricondizionamento, riciclaggio e smaltimento).

Il supporto elenca e definisce i seguenti aspetti: risorse (necessarie al conseguimento degli obiettivi), competenza, consapevolezza, comunicazione, informazioni documentate. Le attività operative delineano la pianificazione ed i controlli operativi e la preparazione e risposta alle emergenze, proponendo fattori e metodologie. Nella valutazione delle prestazioni si usano una serie di procedure standardizzate per monitoraggio, misurazione, analisi e valutazione oltre agli audit interni ed un riesame del management.

#### *2.1.1 UNI EN ISO 14040:2006:*

La norma UNI EN ISO 14040:2006 ci dà un quadro di riferimento con relativi principi e requisiti per effettuare gli studi di valutazione del ciclo di vita e diffonderli mediante relazione tecnica. Essa identifica inoltre l'unità funzionale di processo, lo scopo della norma è quindi quello di definire i metodi d'azione per le analisi LCA e LCI.

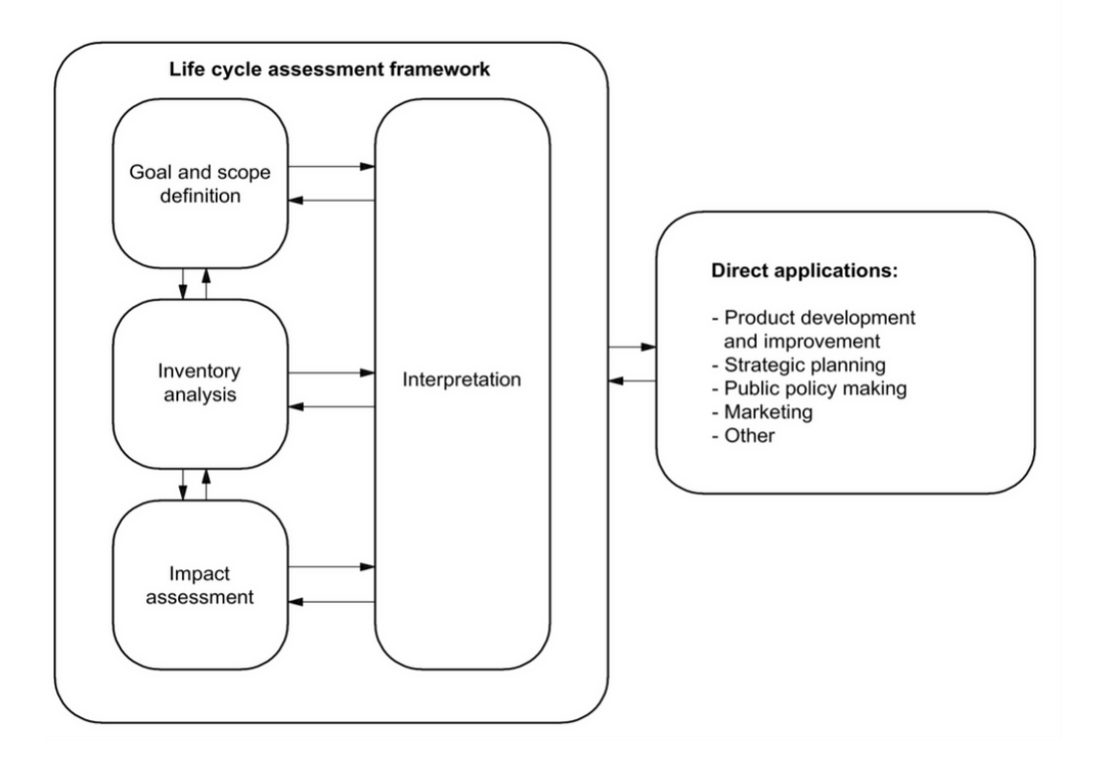

Figura 2 – LCA UNI EN ISO 14040 :2006

I sistemi di prodotto si dividono in una serie di processi unitari, collegati fra loro da flussi di prodotti ausiliari e/o da rifiuti da trattare, quest'ultimi possono essere a loro volta associati rispettivamente con altri sistemi di prodotto e con l'ambiente da flussi di prodotto o elementari. Questa suddivisione permette di semplificare l'identificazione degli input e output del sistema. Inoltre, il livello di dettaglio della modellazione richiesto definisce il confine di un processo unitario, che dipende a sua volta dall'obiettivo definito, dal campo di applicazione dello studio, dal tipo di clientela e da ipotesi e criteri iniziali. Per quanto concerne l'LCI (Life Cycle Inventory – Analisi dell'inventario del ciclo di vita), lo scopo dell'analisi d'inventario è esplicitare e quantificare tutti gli elementi in ingresso e in uscita pertinenti ad un tale sistema di prodotto. L'analisi segue un processo iterativo: a mano a mano che si raccolgono i dati si conosce meglio il sistema e possono essere identificati nuovi requisiti o limitazioni. Le informazioni da ricercare si ritrovano nelle seguenti categorie:

• Materiali in ingresso (materie prime, energia, materiali ausiliari e altre entità fisiche in input);

- Prodotti, semilavorati e rifiuti in uscita;
- Emissioni aeree e scarichi liquidi;
- Vari aspetti ambientali.

I dati così raccolti devono essere validati e soprattutto correlati co in processi unitari e al flusso di riferimento dell'unità funzionale. Sulla base dei risultati dell'LCI si valuta la portata di potenziali impatti ambientali, associando i dati d'inventario a specifiche categorie ed indicatori d'impatto e andandone a render più chiara la comprensione.

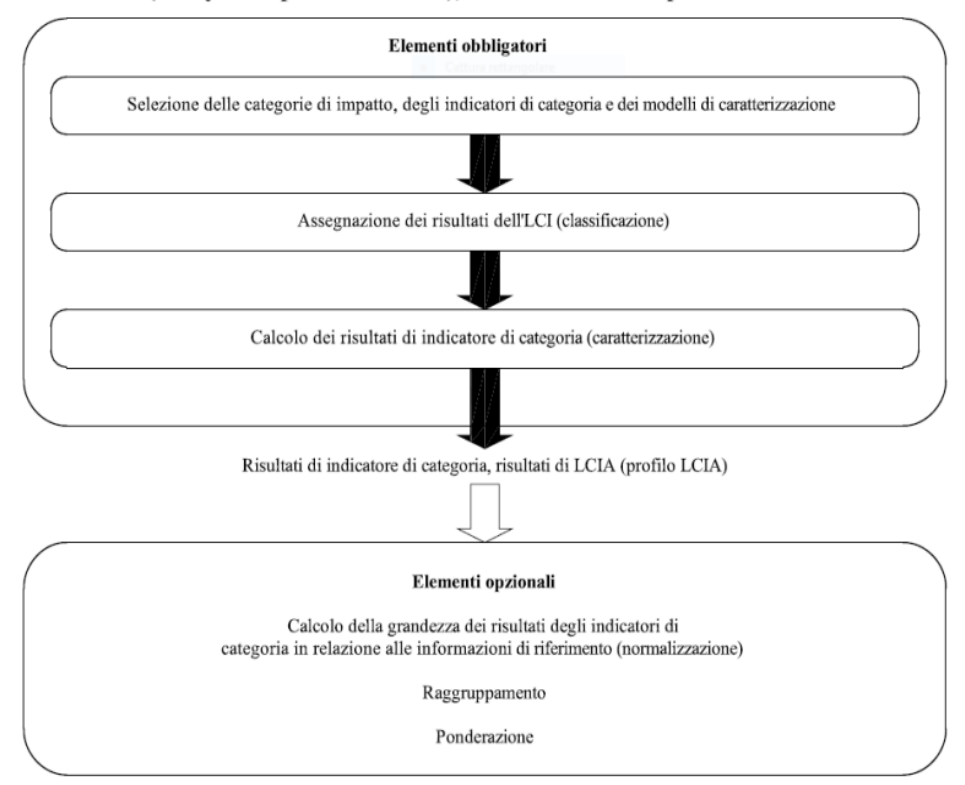

LCIA (life cycle impact assessment), valutazione dell'impatto del ciclo di vita

Figura 3 – UNI EN ISO 14040:2006

Il limite principale dell'analisi LCIA è che vengono trattati solo i problemi ambientali specificati nell'obiettivo e nel campo di applicazione. Non sempre vi sono delle differenze sostanziali tra le categorie di impatto poiché vi è stretta correlazione tra quest'ultime e i risultati conseguiti nei vari sistemi risultano simili. Questo è dovuto solitamente ad uno sviluppo limitato dei modelli di caratterizzazione oppure ai vincoli della fase LCI, come l'impostazione del confine del sistema o anche una qualità dei dati inadeguata. Infine, dal punto di vista della comunicazione, la norma UNI EN ISO 14040:2006 consiglia come conclusione dell'analisi un rapporto efficace dove trattare le diverse fasi dello studio in oggetto, per presentare in forma adeguata i risultati e le conclusioni raggiunte. In aggiunta ad esso si propone anche un riesame critico, con il quale verificare se lo studio effettuato ha effettivamente soddisfatto i requisiti di metodologia, dati, interpretazione e coerenza con i principi dell'analisi LCA.

#### *2.1.2 UNI EN ISO 14044:2006:*

Mentre la UNI EN ISO 14040:2006 delinea i principi e il quadro di riferimento dell'analisi LCA, la UNI EN ISO 14044:2006 si occupa di definire i requisiti e le linee guida per la valutazione del ciclo di vita, includendo: la definizione dello scopo e del campo di applicazione dell'analisi LCA, la fase di inventario del ciclo di vita (LCI), la fase di valutazione dell'impatto del ciclo di vita (LCIA), la fase di interpretazione del ciclo di vita, il report e la revisione critica dell'LCA, i suoi limiti, i collegamenti tra le varie fasi e le condizioni per l'uso delle scelte di valore e degli elementi opzionali. Nella definizione degli obiettivi di un'analisi LCA si devono specificare le seguenti tematiche:

- L'applicazione prevista;
- Le motivazioni e gli obiettivi dello studio;
- I fruitori finali dello studio;

• Se le conclusioni raggiunte saranno usate per ulteriori valutazioni e divulgate al pubblico.

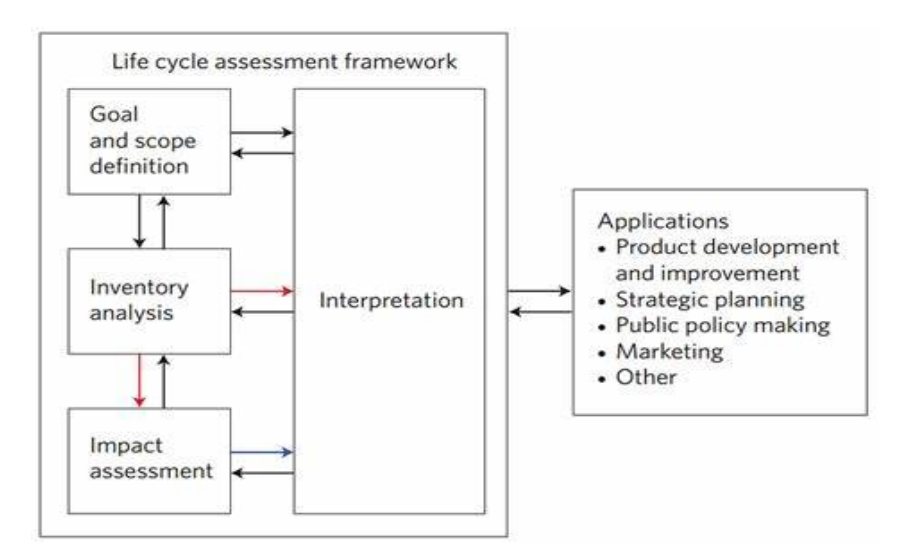

Figura 4 – UNI EN ISO 14044:2006

La norma specifica anche obbligatoriamente la presenza nella fase di LCIA di:

- Una scelta delle categorie di impatto, degli indicatori di categoria e dei modelli di caratterizzazione;
- La classificazione dei risultati dell'LCI nelle categorie d'impatto selezionate;
- La caratterizzazione dei risultati secondo gli indicatori di categoria. Per ogni categoria di impatto si necessita:
	- 1) L'indicazione del fine della categoria e del suo indicatore specifico;
	- 2) Gli appropriati risultati di LCI che possono essere assegnati alla categoria di impatto, considerando indicatore e finalità sopracitate;
	- 3) L'identificazione del modello di caratterizzazione e dei suoi fattori.

Tutto questo è importante, in primo luogo, al fine di facilitare la raccolta, l'assegnazione e la modellizzazione dei risultati dell'LCI ed in secondo luogo, per dare validità scientifica e tecnica al modello usato.

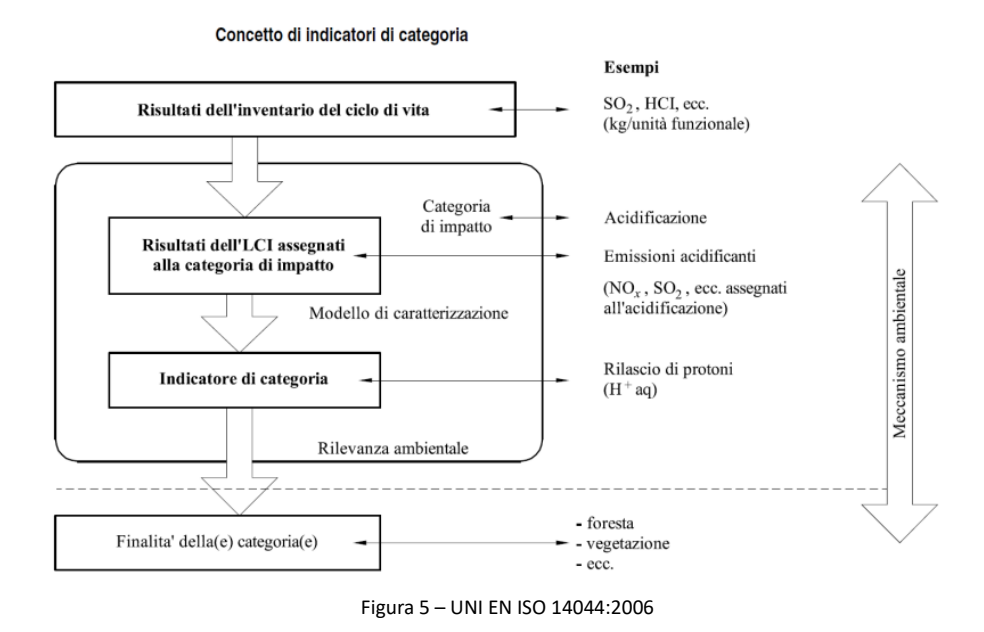

Nell'interpretazione del ciclo di vita si considerano i risultati delle analisi LCI e LCIA, identificando i fattori più impattanti fra quelli scelti nella caratterizzazione. Si effettua anche una valutazione dell'attendibilità dell'analisi, controllando completezza, sensibilità e coerenza. Si giunge infine alla conclusione, dove si riportano le soluzioni e limitazioni consigliate, le raccomandazioni ed eventuali osservazioni.

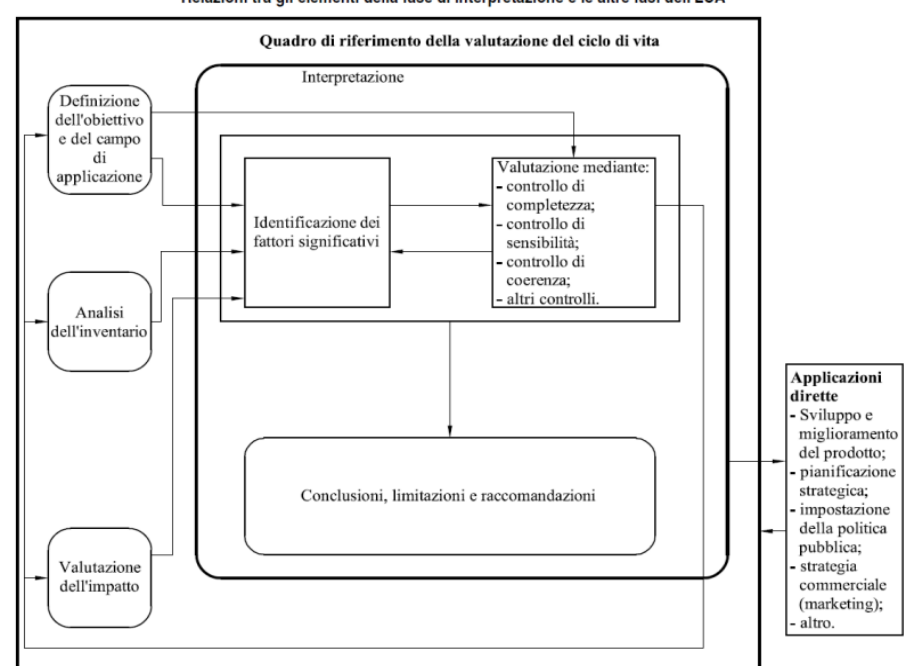

Relazioni tra gli elementi della fase di interpretazione e le altre fasi dell'LCA

Figura 6 – UNI EN ISO 14044:2006

#### 2.2 Analisi LCA:

L'analisi dell'impatto del ciclo di vita (LCA, dall'inglese Life-Cycle Assessment) nasce come conseguenza di una sempre maggiore consapevolezza riguardo ai cambiamenti climatici ed alle tematiche green di protezione dell'ambiente ed essa poi si costituirà come base tecnica per un'ampia gamma di azioni orientate all'aumento della sostenibilità stessa.

Per questo motivo si sono sviluppati metodi scientifici per valutare i carichi ambientali associati a beni e servizi, nel loro complessivo o anche solo rispetto a precisi elementi o prodotti. All'interno di questo contesto rientra l'analisi LCA, un metodo standardizzato internazionale, molto in voga per valutare il potenziale impatto ambientale di un prodotto o servizio lungo tutta la sua vita," from-cradle-to-grave", letteralmente dalla culla alla tomba.

Si prendono quindi in considerazione tutte le fasi del percorso di un bene o servizio, dall'acquisizione delle materie prime, attraverso la fabbricazione e l'utilizzazione, fino allo smaltimento. L'analisi LCA si sviluppa a partire dalle analisi energetiche nel periodo tra gli anni 70' e 90' circa, fino alla coniatura del termine "analisi del ciclo di vita" nel 1990. Da qui ha inizio la sua standardizzazione sotto il coordinamento della società SETAC (Society of Environmental Toxicology and Chemistry), successivamente è stato elaborato a livello internazionale un metodo ben strutturato, contenuto nelle norme UNI EN ISO 14040:2006 e 14044:2006, che consente di studiare gli impatti potenziali sull'ambiente, sulla salute umana e sulle risorse associati ad un certo bene o servizio. I fini per cui può risultare utile intraprendere un'analisi LCA sono quindi:

1) La quantificazione dell'impatto ambientale del prodotto o servizio preso in esame;

2) Identificare i punti di maggior criticità ambientale dell'oggetto analizzato (processi, materiali, etc.);

3) Valutare scenari di innovazione o revisione del prodotto ed eventuali benefici apportati da tali migliorie.

Il processo iterativo mediante cui si svolge l'analisi comprende quattro step:

• La definizione dei confini del sistema (system boundaries) e dell'oggetto del caso di studio;

• La compilazione di un inventario che descriva ciò che entra ed esce dal sistema (LCI, in inglese Life Cycle Inventory);

• La valutazione dell'impatto ambientale del prodotto o servizio durante il ciclo di vita (LCIA, in inglese Life Cycle Impact Assessment);

• L'interpretazione e la discussione dei risultati ottenuti.

È importante inoltre stabilire l'unità funzionale, unità di riferimento per tutti i dati in input e output. Essa risulta fondamentale per poter quantificare la prestazione di un sistema di prodotto poi poter confrontare le varie analisi tra loro.

Con la definizione dei confini del sistema si intende invece la delimitazione delle fasi del ciclo vita prese in esame, fondamentale perché dei confini del sistema diversi su uno stesso bene possono portare a conclusioni completamente differenti. I tre approcci tipici sono il già citato e più completo "cradle-to-grave" (dalla culla alla tomba), il "cradle-togate" (dalla culla al cancello), che esclude tutta la parte di utilizzo e fine vita, ed infine il gate-to-gate (dal cancello al cancello), che prende in esame solo la parte di manufacturing.

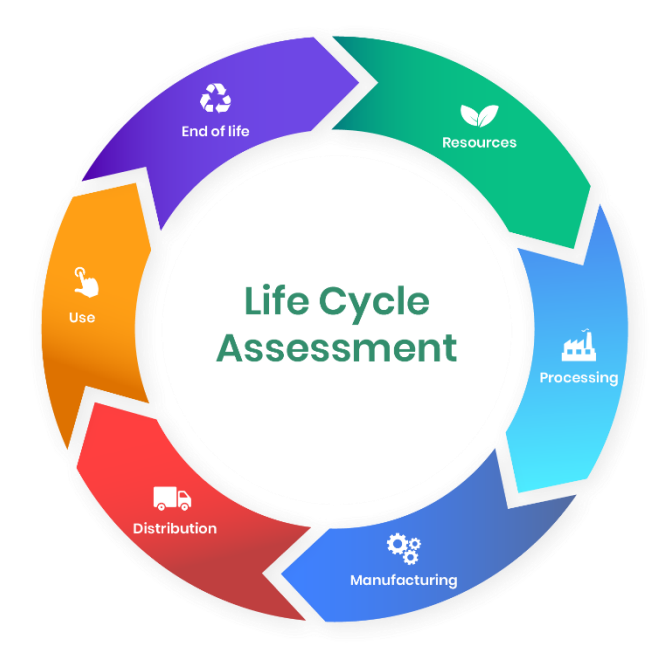

Figura 7 – LCA from "cradle to grave"

Per l'analisi è stato utilizzato il software SimaPro 9.3.02, dotato di database Ecoinvent 3.8. Il metodo di analisi LCA si applica all'interno di un contesto più ampio, basato sull'Ecodesign e il Life Cycle Thinking (LCT), approccio che oltre a tenere conto della sostenibilità ambientale considera anche quella sociale ed economica.

#### 2.3 Normativa EcoDesign:

L'Ecodesign nasce da una domanda sempre più in crescita a livello mondiale di prodotti più efficienti, con oltre minori consumi di energia e di risorse in fase d'uso. Questo comporta un approccio nuovo già in fase progettuale, con una maggiore attenzione all'impatto ambientale. A livello europeo questo impegno è stato consolidato con la stipulazione di una norma apposita: La direttiva dell'Unione Europea 2009/125/CE, nota anche come ErP (Energy related Products), definisce il quadro di riferimento dei requisiti ecologici obbligatori per il consumo di energia dei prodotti venduti in tutti gli stati membri. Essa riguarda tutti i prodotti ad alto consumo energetico, ma anche a prodotti che non necessariamente consumano energia, ma che hanno un impatto sul consumo e potrebbero contribuire al risparmio energetico. Gli Energy-related products (ErP) sono appunto tutti gli apparecchi con un'alta richiesta energivora in fase di funzionamento, come caldaie, pompe di calore, cogeneratori, bollitori, etc. ma la normativa amplia il campo di applicazione a diversi materiali, tra cui isolanti e packaging. Questa normativa nasce per standardizzare, in alcuni settori applicativi, i metodi ed i valori per valutare se un prodotto è o meno sostenibile successivamente ne diventa un vero e proprio vincolo per la commercializzazione del prodotto. La Direttiva Europea sulla progettazione Ecocompatibile prevede che dal 26 settembre 2015 solo i prodotti conformi alla stessa possono essere immessi nel commercio del mercato europeo.

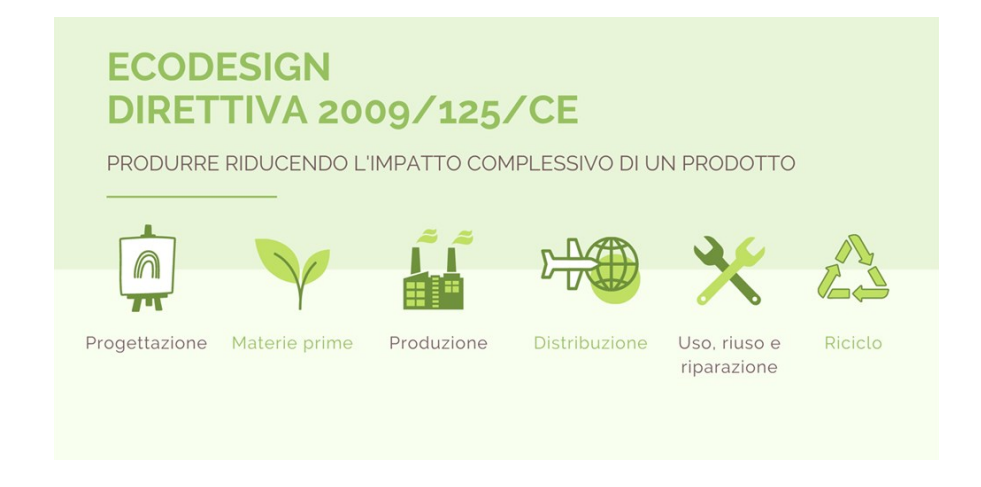

Figura 8 – Figura esplicativa Direttiva Ecodesign.

Ad oggi il tutto è normato dalla [ISO 14006:2020,](http://store.uni.com/catalogo/uni-en-iso-14006-2020?josso_back_to=http://store.uni.com/josso-security-check.php&josso_cmd=login_optional&josso_partnerapp_host=store.uni.com) revisione della [ISO 14006:2011,](http://store.uni.com/catalogo/uni-en-iso-14006-2011) che definisce le linee guida per l'integrazione dell['Ecodesign,](https://www.sfridoo.com/glossario/ecodesign/) ovvero, un modello economico che coinvolge l'intero processo di ideazione, progettazione, vendita sul mercato e smaltimento di un prodotto che rispetti l'ambiente.

L'Ecodesign o progettazione ecocompatibile è assimilabile come un insieme di specifiche tecniche, ovvero di requisiti minimi relativi al risparmio energetico in mancanza dei quali non è possibile immettere i prodotti sul mercato europeo, difatti, i produttori sono tenuti già in fase di progettazione a ridurre il consumo energetico ed altri impatti negativi che il prodotto potrebbe avere sull'ambiente.

L'intento è quello di garantire la libera circolazione sul mercato di questi prodotti ed aumentarne la qualità, considerando contemporaneamente la tutela dell'ambiente.

#### 2.4 Strumenti: SimaPro:

# **SimaPro**

Figura 9– Logo Simapro

SimaPro è un software professionale creato per raccogliere, analizzare e monitorare i dati sulle prestazioni di sostenibilità di prodotti e servizi. Il distributore del software LCA SimaPro per l'Italia è la società 2B (To-be), essa si occupa di sviluppare soluzioni adatte alle esigenze dei propri clienti, dagli strumenti personalizzati di calcolo a tool specifici, diversificati per settore e finalità, sempre nel segno ben marcato della sostenibilità.

L'utilizzo di questo programma si adatta ad una gran varietà di applicazioni, come report di sostenibilità, impronta di carbonio e acqua, progettazione di prodotti, generazione di dichiarazioni ambientali di prodotti e determinazione di indicatori chiave di prestazione. In particolare, a livello aziendale è usato per migliorare il sistema produttivo, indagando su eventuali sprechi o perdite lungo una linea di produzione e conseguenzialmente migliorare l'impatto ambientale di determinati prodotti o dell'intera società. Gli strumenti utilizzati per il calcolo dell'impatto ambientale, chiamati tools, si basano sui processi disponibili all'interno dei database LCA e sulle successive elaborazioni di tali dati, con la possibilità anche di crearne di nuovi partendo dai precedenti. Tali strumenti sono composti da dei dataset, dei processi e flussi unitari tramite cui il Software va a modellare il prodotto desiderato.

Tutti i dati inseriti vengono quindi elaborati da SimaPro secondo i suoi tools: gli input del programma sono tutte le varie informazioni sul prodotto e sui suoi processi raccolte, come peso e materiale dei componenti, le lavorazioni, la distanza dai fornitori ed i relativi costi di trasporto, la tipologia di imballaggio, la corrente elettrica necessaria, etc., ma anche informazioni sulle caratteristiche del prodotto, come la composizione chimica o la riciclabilità dei materiali in esame.

Come output il software emette l'impronta ambientale dei dati inseriti espresso secondo gli indicatori selezionati, primariamente CO2 equivalente.

# Come funziona il tool?

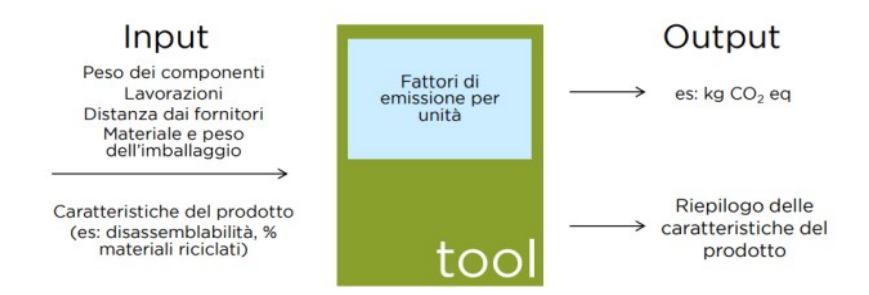

Figura 10 – Input e Output tool SimaPro

Per conseguire l'analisi di un prodotto in SimaPro è necessario seguire tre step basilari:

- Definire i confini del sistema e unità funzionale;
- Raccogliere i dati necessari;
- Modellare le informazioni raccolte in strumenti di analisi LCA.

SimaPro lavora per livelli, quindi è fondamentale selezionare prima di tutto la banca dati e i metodi. I database disponibili all'interno di SimaPro sono:

• Ecoinvent: una delle banche dati LCI internazionali più estese, considerata la più completa per analisi commerciali;

• Agri-Footprint: contiene dati su prodotti agricoli (colture, mangimi, prodotti alimentari e biomasse);

• ELCD: raggruppa processi forniti in versione ufficiale dalle industrie europee (ed approvati dalle associazioni industriali) relativi a materiali, energia, trasporti e gestione dei rifiuti;

• Database Input Output: banche dati che raccolgono dati del settore economico, come l'European database;

• Industry data library: raggruppa dati raccolti dalle associazioni industriali di categoria;

• U.S. Life Cycle Inventory Database (USLCI): fornisce dati gate-to-gate, cradle-togate e cradle-to-grave sui flussi in entrata e uscita per la produzione di un materiale, un componente o un assemblaggio negli Stati Uniti.

In questa analisi il database selezionato è Ecoinvent, considerato come già detto il più completo. Esso è stato pensato e sviluppato ai fini dell'analisi LCI, al suo interno contiene un elevato numero di dataset, altamente specializzati e frutto di una ricerca trentennale. Ognuno di questi dataset descrive un processo unitario, che si tratti di materiali, processi, attività, etc., ovvero basandosi sull'unità funzionale del sistema.

Una volta specificati i confini e limiti del sistema si può iniziare a caricare al suo interno i dati posseduti. Alla voce "fasi del prodotto" si ritrovano le 5 macroaree in cui la vita dell'elemento analizzato può essere divisa:

- 1) Assemblaggio
- 2) Ciclo di vita
- 3) Scenario di fine vita
- 4) Disassemblaggio
- 5) Riuso

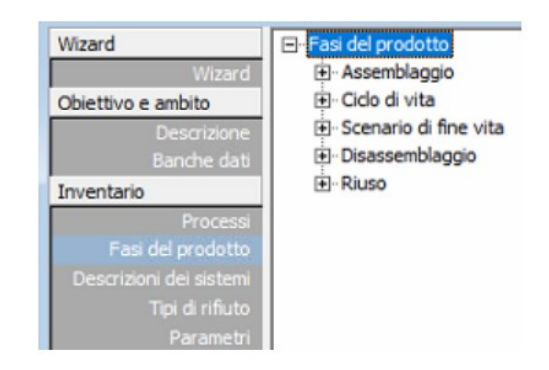

Figura 11 – Strumenti di SimaPro con focus sulle "Fasi del prodotto".

Prima di tutto si inizia a formare all'interno dell'Assemblaggio l'inventario del prodotto o servizio analizzato, partendo dal creare il suo insieme completo e poi passando ai vari sottogruppi col rapporto genitore-figlio, fino a raggiungere le materie prime e/o i semilavorati di partenza. Poi si definisce lo Scenario di fine vita: si specifica per quali pezzi o materiali è previsto un riciclo, in che percentuali e che tipo di smaltimento spetta alle parti non riutilizzabili (in discarica, inceneritore, etc.) Vi è inoltre la possibilità che il prodotto (o parti di esso) vengano riutilizzate, anche di questo è necessario tenerne conto inserendo le informazioni possedute nell'apposito punto, Riuso. Infine, alla voce Ciclo di vita si va a definire tutta la vita del prodotto, collegandosi ai dati fin qui caricati su SimaPro nelle voci precedenti (ad esempio richiamando gli scenari di smaltimento selezionati) e aggiungendo la stima dei consumi nella fase di utilizzo. Una volta definito l'oggetto dell'analisi in tutti i suoi vari aspetti si può procedere con il calcolo dell'impatto ambientale: si scelgono i modelli di caratterizzazione e gli indicatori di categoria a seconda degli aspetti che si vogliono indagare ed il programma avvia l'analisi. I risultati ottenuti saranno presentati sottoforma di dati quantificati numericamente in relazione a specifiche unità di misura, di istogrammi e di diagrammi ad albero. Tutti questi eventualmente estraibili per essere ulteriormente valutati su altri software.

Gli indicatori ambientali sono utilizzati come parametro di riferimento per quantificare l'impatto di un determinato elemento sull'ambiente circostante. Essendo usati per valutare degli aspetti negativi, un indicatore positivo sta a significare delle condizioni sfavorevoli e tanto più questo valore è grande tanto più gli effetti sono gravi. Gli indicatori ambientali comunemente usati nell'analisi LCA sono:

• il Carbon Footprint (l'impronta di carbonio, ovvero l'emissione di gas climalteranti);

• il Potenziale di Acidificazione (legato alle emissioni in aria di particolari sostanze acidificanti, quali ossidi di azoto e ossidi di zolfo);

• il Potenziale di Eutrofizzazione (legato al rilascio di nitrati e fosfati, a base di azoto, fosforo e zolfo);

• la Formazione di Ossidanti Fotochimici (compositi di ozono e ossidi di azoto ottenuti in atmosfera da reazioni chimiche indotte dalla luce ultravioletta del sole).

A questi ultimamente si sta aggiungendo anche il water footprint (l'impronta idrica), indicatore del consumo di acqua dolce sia in forma diretta che indiretta. Essa indica il volume totale di acqua dolce utilizzata per produrre beni o servizi, ovvero il volume d'acqua consumato ed inquinato per unità di tempo.

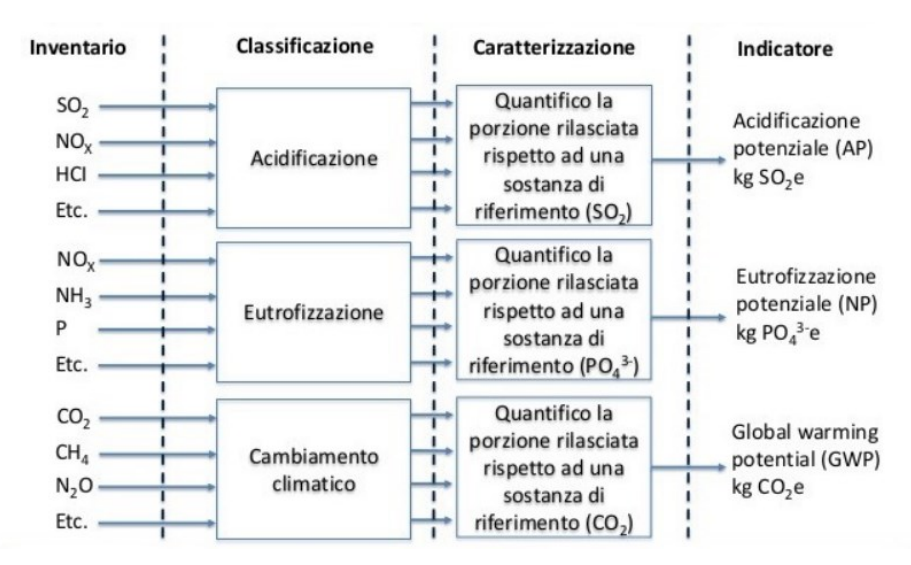

Figura 12 – Indicatori Ambientali di Riferimento

Gli indicatori di impatto, in seguito, vengono poi aggregati nelle categorie d'impatto: queste devono essere in linea con i parametri definiti a livello internazionale e devono "rappresentare gli impatti aggregati degli elementi in ingresso e in uscita del sistema dei prodotti sulle finalità di categoria attraverso gli indicatori di categoria" [UNI EN ISO 14044:2006]. Queste categorie sono definite secondo principi fisici e tengono conto dei vari rapporti ecologici di causa-effetto tra gli indicatori d'impatto. L'elenco generale comprende:

- Effetto Serra;
- Assottigliamento della fascia di Ozono;
- Acidificazione;
- Eutrofizzazione;
- Formazione di Smog fotochimico;
- Tossicità per l'uomo e per l'ambiente;
- Consumo di risorse non rinnovabili.

**Effetto serra**: La presenza di diversi gas nell'atmosfera riduce la diffusione di calore terrestre nello spazio, "immagazzinandolo" e garantendo una temperatura superficiale più mite, questo è l'effetto serra. L'attuale crescita della concentrazione di questi gas ha però portato il pianeta in una condizione di surriscaldamento globale, trasformandola in una problematica seria e urgente. Fra le varie sostanze inquinanti derivanti dall'attività industriale, i gas che danno un contributo maggiore all'effetto serra sono il biossido di carbonio (CO2), il metano (CH4) ed il protossido di azoto (N2O). Per poter confrontare l'effetto dei diversi gas si utilizza l'indice GWP – Global Warming Potential, quest'ultimo opera comparando l'azione del singolo gas a quella dell'anidride carbonica, assunta come riferimento in CO2 equivalenti (ad esempio 1 kg di metano ha lo stesso impatto di 23 kg di CO2 equivalente), ottenendo così la Carbon Footprint (impronta di carbonio) di tale sostanza.

#### **Assottigliamento della fascia di ozono stratosferico (ODP)**:

Lo strato di ozono (O3) presente nell'atmosfera, concentrato ad un'altezza di 12-40 km sulla superficie terrestre, scherma il pianeta Terra dai raggi UV e raggi X irradiati dal Sole, estremamente pericolosi per l'uomo e per l'ecosistema terrestre in generale. L'ozono assorbe gran parte di queste radiazioni e la sua azione dipende dalla sua concentrazione nello spazio.

La presenza di specie chimiche inquinanti, quali NO, OH ed i composti di clorofluorocarburi, attiva cicli distruttivi dell'ozono diminuendone la sua concentrazione e quindi la sua azione protettiva. L'indicatore di categoria è l'ODP (Ozone Depletion Potential) esprimibile in kg di CFC11 equivalente per kg di relativa sostanza.

**Acidificazione**: Si tratta dell'alterazione del PH naturale di suolo e bacini idrici causata dalla deposizione di alcune sostanze e dei rispettivi acidi, tra queste le principali sono gli ossidi di zolfo (SOx), gli ossidi di azoto (NOx) e l'ammoniaca (NH3). L'acidificazione provoca seri danni alle foreste, agli ecosistemi fluviali e lagunari e la sua azione nel terreno contribuisce alla progressiva aridità del suolo. L'indicatore di categoria è l'AP (Acidification Potential): si esprime in kilogrammi di SO2, la massa di ogni sostanza che può provocare acidificazione viene moltiplicata per il fattore di caratterizzazione, ovvero si esprime il suo potenziale d'inquinamento rispetto ai kg equivalenti di SO2 cui è attribuito AP = 1.

**Eutrofizzazione**: Il potenziale di Eutrofizzazione, espresso in NP (Nutrification Potential), quantifica l'aumento della concentrazione di sostanze nutritive nell'acqua e nel suolo. L'ingente apporto di fertilizzanti stimola un'eccessiva crescita di alghe in fiumi e laghi, che impoveriscono l'acqua dell'ossigeno causando una moria delle specie ittiche. L'indicatore NP si ricava in modo analogo al GWP e all'AP e si esprime in kg di nitrato NO3 -.

**Formazione di smog fotochimico**: Lo smog fotochimico è un fenomeno di inquinamento atmosferico tipico di certi periodi dell'anno, prevalentemente estivi; la presenza in atmosfera di idrocarburi (CxHy) e ossidi di azoto (NOx), provenienti soprattutto dalle emissioni degli scarichi degli autoveicoli, sono indotti dalla luce ultravioletta in una serie di reazioni fotochimiche che portano alla formazione di certe sostanze, come aldeidi e nitrati organici, in concentrazioni considerate 23 tossiche. Lo smog fotochimico si valuta in POCP (Photochemical Ozone Creation Potential) per ognuna delle sostanze che partecipano alla formazione degli ossidi coinvolti.

**Tossicità per l'uomo e per l'ambiente**: Questa categoria è di difficile valutazione perché comprende una serie di variabili basate sulla localizzazione, modalità e tempi di esposizione e caratteristiche specifiche dell'organismo interessato. Dunque, a causa dei precedenti motivi non è ancora stato possibile definire una metodologia oggettiva e universale per quantificare l'impatto della tossicità sull'uomo e sull'ambiente, ma ciò non toglie rilievo alla tematica.

**Consumo di risorse non rinnovabili**: Il concetto di risorsa non rinnovabile è legato a quello di riserva, per questo motivo si usa come indicatore il consumo della risorsa specifica su base annua, rapportato alle riserve totali presenti in natura della stessa, si esprime in MJ o kg di materiale consumato.

## **3. Isofom s.r.l.:**

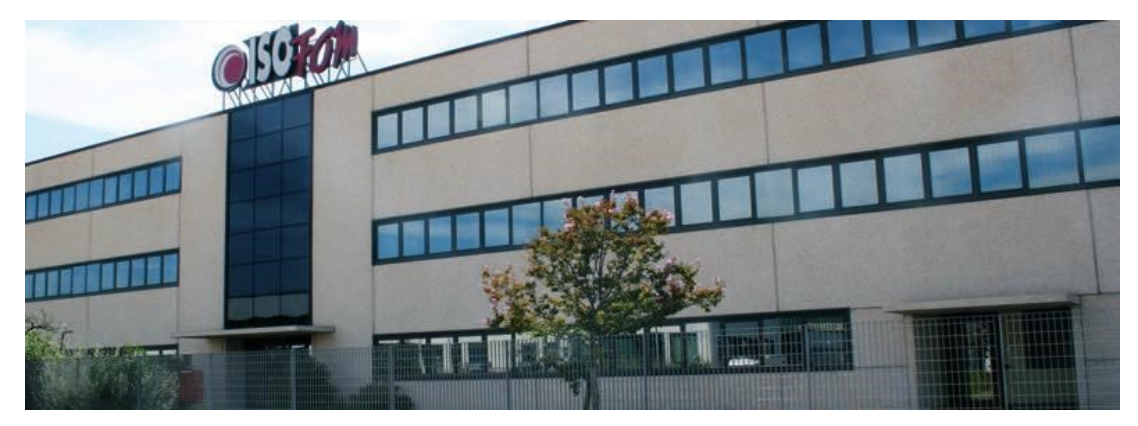

Figura 13 – Stabilimento Isofom (PU)

#### 3.1. Background aziendale:

**ISOFOM** nasce a Pesaro nel 1984 come produttore e trasformatore di materiali isolanti estrusi in polietilene espanso e poliuretano, realizzati per il settore della termoidraulica, della refrigerazione e dell'industria. Negli anni successivi, l'esperienza acquisita permette di sviluppare e allargare l'offerta con nuove proposte e con una gamma sempre più ampia di prodotti tecnici che trovano applicazione in molteplici settori quali idraulica, packaging, edilizia, industria, spettacolo, riscaldamento e refrigerazione, isolamento acustico e protezione. Grazie all'estrema flessibilità e tecnicità, Isofom si impone come punto di riferimento nei settori e mercati in and the cui cui cui contraction of the opera. Isofom è una realtà in continuo sviluppo con un'idea ben precisa, attenta all'innovazione e all'ambiente, si avvale di collaborazioni continue in tutta Europa e in

diversi settori per offrire sempre materiali innovativi e con elevati standard di qualità per proporre soluzioni in grado di soddisfare le continue richieste in evoluzione nel mercato globale.

L'azienda è strutturata in tre macroaree principali:

- Isolamento;
- Packaging;
- Edilizia.

Isofom nasce con la produzione di materiali isolanti ideali per il risparmio energetico e la tutela dell'ambiente e propone sin da subito una vasta gamma di articoli idonea a soddisfare le esigenze del settore ITS (idro-termo-sanitario) e industriale con particolare attenzione ai produttori di macchinari e tubi in rame, multistrato, polibutilene, pex ecc…). Tutti i prodotti sono correlati di specifiche certificazioni che vanno dalla classe di reazione al fuoco, al fattore anticondensa, al coefficiente di conducibilità termico fino alla non tossicità e opacità dei fumi.

"SISTEMPACK" è la divisione della Isofom che nasce a metà anni '90, avvalendosi delle capacità tecnologiche acquisite fino a quel momento per imporsi, in breve tempo, nel mercato dell'imballo flessibile-tecnico-industriale come azienda leader del settore. Isofom ha scelto da oltre 15 anni di utilizzare materiali rigenerati di primissima scelta pertanto tutta la gamma dei suoi prodotti è totalmente riciclabile e risponde ai parametri espressi dalle normative riguardanti i principi sullo smaltimento e riciclaggio degli imballaggi.

Grazie alla sua memoria elastica, il polietilene si comporta come ammortizzatore esercitando una protezione costante e inalterabile nel tempo, perfetta contro gli urti, rendendolo di fatto un materiale idoneo per l'utilizzo in condizioni critiche di stoccaggio e spedizione.

La divisione EDILIZIA si sviluppa a partire dai primi anni 2000, creando dei polietileni ibridi con capacità termiche e acustiche da proporre nel settore edile sia civile che industriale. La divisione si avvale di un team specifico per la ricerca di soluzioni innovative che abbinano densità e spessori differenti ma anche materiali con base gomma, alluminio, siliconi e altro per ottenere soluzioni sempre più innovative e personalizzate da presentare ai mercati sempre in evoluzione. Altro punto di forza della divisione, oltre all'elevato grado tecnico per lo sviluppo di nuovi articoli, è la possibilità di customizzare i prodotti in base alle esigenze più estreme, consentendo a Isofom di essere riconosciuta nel tempo, come partner ideale di grandi e piccole strutture produttive.

#### 3.1.1. Tema della Sostenibilità per Isofoam*:*

Per quanto ne concerne le tematiche riguardanti plastiche, i prodotti ISOFOM sono totalmente riciclabili. All'interno della miscela vengono usati da anni rigenerati di prima scelta, i quali garantiscono le stesse caratteristiche del polietilene vergine al prodotto finito. Isofom ha scelto da almeno 15 anni di utilizzare materiali rigenerati di primissima scelta perché è sempre stata attenta all'ambiente e a ciò che ci circonda. Questo, ad esempio, nel settore dei tubi isolanti per il risparmio energetico o per la divisione building, con dei prodotti molto performanti sia sul campo termico che acustico, anch'esso con uso di rigenerato. I prodotti con una percentuale di materiale di origine naturale non sono biodegradabili né compostabili ma sono uguali alle plastiche tradizionali, sono riciclabili e riutilizzabili ma sempre con la plastica riciclata o vergine.

Caso diverso i prodotti in poliuretano, esso è un materiale detto termoindurente e non termoplastico e non può essere rigenerato. Viene prodotto con una particolare reazione chimica in cui si sviluppa in genere anche acqua ma non può essere rigenerato come il polietilene (che è un materiale detto termoplastico: può essere rifuso e riutilizzato). Gli imballi in cartone contengono all'interno colle e additivi e il 90 % dei cartoni utilizzati nel packaging sono multistrato, e contengono all'interno collanti utilizzati per unire i vari strati.

A seguito di questa attività di ricerca Isofom ha prodotto manufatti biodegradabili e compostabili su prodotti a richiesta ma è risultato che questi stessi materiali veramente BIO hanno un costo notevolmente superiore rispetto ai prodotti classici. Per quanto riguarda i prodotti classici dell'azienda va sottolineato che non contengono sostanze pericolose. Isofom utilizza materiale rigenerato o riciclato per la produzione di questi materiali. Il rigenerato utilizzato deve superare accurati livelli di controllo per poter essere adoperato.

Infine, per quanto riguarda la progettazione e il rispetto delle norme va detto che gli estrusi Isofom sia della gamma imballaggio (ad esempio "ET-Plank o "Sistempack": placche, lastre, profili ad U, profili vetro, alette, angolari, foglia, ecc…) sono progettati secondo i criteri previsti dalla direttiva 94/62/CE che prevedi che gli imballi siano prodotti in modo da permetterne il reimpiego o il recupero, compreso il riciclaggio, per ridurne al minimo l'impatto sull'ambiente.

#### 3.2 Caso di Studio: Accoppiatore foam-foam:

In questa tesi si concentrerà l'attenzione sull'analisi LCA dell'accoppiatore "foam-foam", prodotto di spicco del reparto imballaggi, che a seconda dell'accoppiamento o stratificazione può ricoprire più funzionalità. Il prodotto si presenta con uno spessore di 25 mm, una larghezza di circa 1300 mm ed una densità nominale di 20 kg/m3.

Il focus dell'analisi, essendo essa "dalla culla al gate", verterà sulle materie prime e soprattutto sul processo di manufacturing, che sostanzialmente avviene su di un'unica linea produttiva con un estrusore ed una filiera.

Il prodotto consiste in un film di polietilene espanso grazie all'ausilio dell'isobutano.

Nella tramoggia viene introdotto LDPE (Polietilene a bassa densità) in due tipologie differenti: da silos o cestone e riciclato, entrambi in granuli. Assieme ad essi vi sono diversi additivi nucleanti e addensanti, fondamentali per la formazione del fuso, ma come già anticipato ciò che dà lo spessore al prodotto è l'isobutano che viene pompato da liquido nell'estrusore.

| No.                     |                                            |               | Nome ingrediente          |     | $Imp.[\%]$                               |                     | Imp.[kg/h] Att. [kg/h] |                  | No.             |                            | Lewa system                          |                      |            | Imp.[kg/h]                    | $Japp.[\%]$                              | Att. [kg/h]                             | MUSIDERA LO WOUNDWARD & MARIERS A<br>Att. [%] |
|-------------------------|--------------------------------------------|---------------|---------------------------|-----|------------------------------------------|---------------------|------------------------|------------------|-----------------|----------------------------|--------------------------------------|----------------------|------------|-------------------------------|------------------------------------------|-----------------------------------------|-----------------------------------------------|
| $\mathbf{1}$            |                                            |               | Sabid 2602 silos 1        |     | 47.74                                    | 477.4               | 477.3                  |                  | 1a              |                            | isobutano                            |                      |            | 123.0                         | 12.30                                    | 122.7                                   | 12.27                                         |
| $\overline{2}$          |                                            |               | 1905 sabic da cestone     |     | 20,00                                    | 200.0               | 200.0                  |                  | 1 <sub>b</sub>  |                            | pompa 3 teste, non usare             |                      |            | 0.0                           | 0.00                                     | 0.0                                     | 0.00                                          |
| 3                       |                                            | riciclato     |                           |     | 30.00)                                   | 300.0               | 300.0                  | 50'<br>84        |                 |                            | Total Polymer+foaming agent          |                      |            | 123.0                         | 12.30                                    |                                         | $C_{00222}25$ rg ( $V_{5}59\%$                |
| $\overline{4}$          |                                            | argus at 1101 |                           |     | 0.00                                     | 0.0                 | 0.0                    | $\sqrt{Q}$       |                 |                            |                                      |                      |            | Spec. throughput Spec. Energy |                                          | Potenza                                 |                                               |
| 5                       |                                            |               | euromaster 5e9/2411       |     | 10.36                                    | $-36$               | 3.6                    | VAP              | <b>Extruder</b> |                            | Speed<br>mm                          |                      | [kg/h/rpm] |                               | <b>[kWh/kg]</b>                          | [kW]-                                   | Torsione<br>[%]                               |
| 6                       |                                            |               | Nero frilvam 81161sm      |     | 0.00                                     | 0.0                 | 0.0                    |                  | $\Sigma E 90$   |                            | 182                                  |                      | 5.50       |                               | 0.154                                    | 154                                     | 68                                            |
| $\tau$                  |                                            |               | Argustat AT 31 HK         |     | 40.70                                    | 7.0                 | 7.0                    |                  | <b>KE 400</b>   |                            | 5.00                                 |                      | 200.06     |                               | 0.028                                    | 28                                      | 25 <sub>14</sub>                              |
| 8                       |                                            |               | Starcell nuovo lotto 01\0 |     | 0.00                                     | 0.0                 | 0.0                    |                  |                 |                            | B DSCHULL OU ASCO (90/10)            |                      |            |                               |                                          | रै वर्डे प                              |                                               |
| $\mathbf{Q}$            |                                            |               | hycrodcerol cf20e         |     | $-0.90$                                  | 0.0                 | 0.0                    |                  |                 | <b>Fuso</b>                |                                      | P <sub>3</sub>       | PA         | P <sub>5</sub>                | T2<br>T <sub>3</sub>                     |                                         | Dosaggio AMS                                  |
| 11                      |                                            | loxiol g12    |                           |     | 1.20                                     | 12.0                | 12.0                   |                  | <b>KE</b>       | Pressione                  | (barl)                               | 100                  | 88         | 68                            |                                          | Imp.                                    | $W = 0.18$                                    |
| Total                   |                                            |               |                           |     | 100.0                                    | 1000.0              | 999.9                  |                  |                 | Temperatura<br><b>Fuso</b> | [°C]                                 | P <sub>6</sub>       |            |                               | (109.3)<br>111.6<br>Td<br>T <sub>5</sub> | Imp. (calc.)                            | [kg/N]                                        |
|                         |                                            | <b>Fuso</b>   |                           | P1  | P <sub>2</sub>                           | T1                  | ares                   |                  | 400             | Pressione                  | <b>Ibarl</b>                         | 23                   | FT<br>24.7 |                               |                                          |                                         |                                               |
| <b>ZE</b>               | Pressione                                  |               | [bar]                     | 166 | 96                                       |                     |                        |                  |                 | Temperatura                | $\Gamma$ <sup>c</sup> C <sub>1</sub> |                      |            |                               | 112.8<br>101.5                           |                                         | Masta 245/25                                  |
| 90                      | Temperatura                                |               | [°C]                      |     |                                          | 184.6               |                        |                  |                 |                            |                                      |                      |            |                               |                                          |                                         | UARA 4000                                     |
|                         |                                            |               |                           |     |                                          |                     |                        |                  |                 |                            | Die                                  | Set                  | <b>Act</b> |                               |                                          | Calibratore                             |                                               |
| <b>ZE 90</b>            |                                            | Set           | Ad                        |     |                                          | <b>KE 400</b>       | Set                    | Act              | Steel           |                            | TCU Zona 22 [°C]                     | $V$ 115              | 115        |                               |                                          | Mezzaluna                               |                                               |
| Zona 1                  | [°C]                                       |               | 44                        |     | <b>TCU Zona 11</b>                       | [°C]                | 105                    | 105              |                 |                            | TCU Zona 23 [°C]                     | 110                  | 110        |                               |                                          | Ventilatori calibratura 1               |                                               |
| Zona 2                  | [°C]                                       | 165           | 165                       |     | $Z$ ona 12                               | <b>r</b> Cl         | 70                     | 77               | $\Omega$        |                            | <b>TCU Zona 24 I°C1</b>              | 110.                 | 110        |                               |                                          | Ventilatori calibratura 2.              |                                               |
| Zona 3                  | $\Gamma$ Cl                                | 180           | 180                       |     | <b>TCU Zona 13</b>                       | $\Gamma$ Cl         | 140                    | 140 <sup>°</sup> |                 |                            | <b>TCU Zona 25 I°CI</b>              | $\alpha$             | 61         |                               |                                          | WED navan Cara<br>Traino                |                                               |
| Zona 4                  | $\Gamma$ Cl                                | 180           | 180                       |     | Zona 14                                  | ICI                 | 140                    | 142              |                 |                            | <b>TCU Zona 26 [°C]</b>              | $\Omega$             | TB.        |                               |                                          | Velocità                                |                                               |
| Zona 5                  | [°C]                                       | 180           | 180                       |     | <b>TCU Zona 15</b>                       | [°C]                | 89                     | 89               | 83              | Zona 27                    | $\Gamma$ C                           | $\Omega$<br>$\Omega$ | 32<br>60   | ABA                           |                                          | Arough 3 Aria                           |                                               |
| Kona 6                  | [°C]                                       | 180           | 180                       |     | <b>TCU Zona 16</b>                       | rdi                 | 90                     | 90               | 84              | Zona 28<br>Zona 29         | [°C]<br>[°C]                         | 35                   | 41         | 88V                           |                                          | DA FRICO                                |                                               |
| DQ OBL3M20007           | $\Gamma$ <sup>c</sup> Cl                   | 180           | 180                       |     | <b>TCU Zona 17</b>                       | $\mathbb{C}$        | 91                     | 91               | 86              |                            |                                      |                      |            |                               | Bre. Sie                                 | lichc                                   |                                               |
| Zona 7.1                | $\Gamma$ Cl                                | 180           | 181                       |     | Zona 18                                  | $\Gamma$ Cl         | 120                    | 120              |                 |                            | IN PARISAR                           |                      | →          |                               | <b>NOW SOLL</b>                          | DERB.10FJ1                              |                                               |
| Zona 8                  | $\Gamma$ <sup><math>\text{Cl}</math></sup> | 180           | 180                       |     | TCU Zona 19.1                            | $\Gamma$ Cl         | 120                    | 120              | 103             |                            | MARTO RIAN                           |                      |            |                               |                                          | DBWCCHLI                                |                                               |
| Zona 9                  | [°C]                                       | 180           | 181                       |     | PCU Zona 19.2                            | $\Gamma$ Cl         | 120                    | 120              | 115             |                            | GRUNI USUR DIL                       |                      |            |                               |                                          | Nous Resignas as 24/6/22                |                                               |
| Zona 2-5                | $r$ cil                                    | 40            | 40                        |     | TCU Zona 19.3                            | $\Gamma$ C          | $\mathbf 0$            | 16               | 31<br>113       |                            | FULLO, A BACINED.                    |                      |            | which                         |                                          |                                         |                                               |
| CAMPRO                  |                                            |               |                           |     | <b>TCU Zona 20</b><br><b>TCU Zona 21</b> | $\Gamma$ Cl         | 120                    | 120              |                 | DMA                        |                                      |                      |            | 20                            |                                          |                                         | Winders                                       |
| $2022 - 95022$<br>Lamas |                                            |               |                           |     |                                          | [°C]                | 115                    | 97               | 118             | (a)                        |                                      |                      |            |                               |                                          | BRUDS BOL DIX STATE SW DEBUTONS PRESENT |                                               |
| (MONOSROBED)            |                                            |               |                           |     | $\infty$                                 |                     | arep 1 Ravet           |                  |                 | 470                        |                                      | わし                   |            | 24.8                          | 19,6                                     |                                         | A000                                          |
|                         |                                            |               |                           |     |                                          | · BLOCKSFLINS RESSA |                        |                  |                 | 535                        |                                      | AB40<br>1330         |            | 74.8<br>249                   | 22.8<br>20,9                             |                                         | awson                                         |
| 27/10/2022 18:52:27     |                                            |               |                           |     |                                          |                     |                        |                  |                 | ALS                        |                                      |                      |            |                               |                                          |                                         |                                               |

Figura 14 – Scheda Tecnica Accoppiatore Foam-Foam

Dalla bocca dell'estrusore il fuso viene introdotto in una filiera per poi esser arrotolato sotto forma di bobine. Su questa linea vi sono due postazioni con ventole per il raffreddamento e un estrattore d'aria per permettere l'espulsione diretta di un certo quantitativo di isobutano che lascia il fuso. Una volta raggruppate le bobine di materiale vengono portate in un secondo stabile dove vengono srotolate e accoppiate tra loro a seguito di due incollaggi con Temperature di circa 300 C°. Infine, vengono tagliate con apposite macchine a controllo computerizzato con estrema precisione a seconda delle misure volute per i relativi scopi funzionali.

Come si può notare subito dalla scheda tecnica il polietilene in granuli a bassa densità (LDPE) rappresenta la quota maggioritaria tra le materie prime, di esso bisogna fare un ulteriore suddivisione tra granulato proveniente da silos (50%), da cestone (20%) e polietilene a bassa densità riciclato (30%). Mentre per gli additivi ne distinguiamo principalmente tre: il Monosterato di Glicerina o GMS, nel caso specifico parliamo di un "loxiol g12", un Talco mescolato con Polietilene, nello specifico "euromaster 5e9/2411" e per finire un addensante di origine plastica, "l'argustat AT 31 HK".

Il GMS funge da anti-collassante rendendo più solida la struttura al livello microcristallino ed inoltre riduce le possibilità di attirare cariche elettromagnetiche, mentre, compito del Talco è quello di agente nucleante, regolando l'entrata dell'aria e la fuoriuscita dell'isobutano. Per quanto riguarda l'Argustat AT 31 HK esso risulta essere un additivo addensante, ma va fatta una precisazione doverosa: poiché nel database di Ecoinvent non risulta esserci nulla di simile o comparabile, e di comune accordo con l'azienda, si è scelto di escluderlo da questa analisi.

L'isobutano viene pompato liquido ad una pressione di circa 100 bar ed una temperatura di circa 110° C nella bocca dell'estrusore, successivamente, tramite la filiera vengono create le bobine che poi saranno tagliate e accoppiate tra loro tramite incollaggio per ottenere gli spessori del materiale voluti. Oltre questo va specificato che dell'isobutano il 30% circa va via subito in aria tramite apposite cappe di aerazione, mentre il restante 70% circa rimane nel materiale e nel giro di 28 giorni riesce ad evaporare completamente. Questo impianto di aspirazioni aria è composto da tre grandi ventole con le relative cappe di aspirazione e nel caso esse abbiano problemi ve ne sono altre e tre di emergenza, questo comporta un gran consumo energetico, del quale verrà tenuto conto nell'analisi.

L'estrusore ZE90-KE400, utilizzato da Isofom, ha una velocità produttiva di 23.1 m/min ciò significa che considerando una bobina di accoppiatore foam-foam di dimensioni 25 mm x 1300 mm x 22mm si ottengono 1801.8 m2/h di materiale espanso.

Inoltre, con una densità di materiale pari a 20 kg/m3 si possono stimare, come produzione oraria, 900.9 kg di espanso. Per quanto riguarda l'isobutano il consumo richiesto si attesta sui 123 kg/h di cui ricordiamo il 30% va disperso subito in aria, circa 37 kg. Mentre per i consumi energetici, leggendo i vari dati dei contatori elettrici, si sommano i contributi della linea produttiva e del sistema di aerazione a cui si è aggiunto una piccola quota parte come consumi dei trasportatori. Da ciò si ottiene ha una media di energia assorbita pari a 680.5319 kWh considerando un'ora di linea produttiva in funzione.

Per i consumi dei mezzi di trasporto sia interni che esterni, non avendo a disposizione dati precisi, si è scelto di farne delle stime sufficientemente accurate e di introdurli nell'analisi aggiungendoli al cumulativo dei consumi energetici.

Di seguito alcune fotografie dell'impianto produttivo d'interesse:

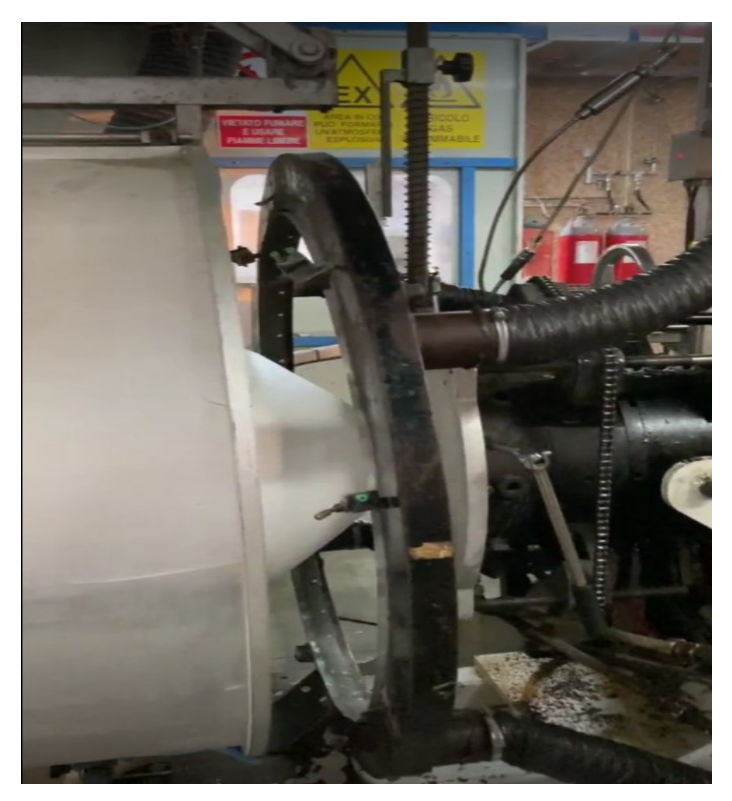

Figura 15 – Estrusore Prodotto in Esame

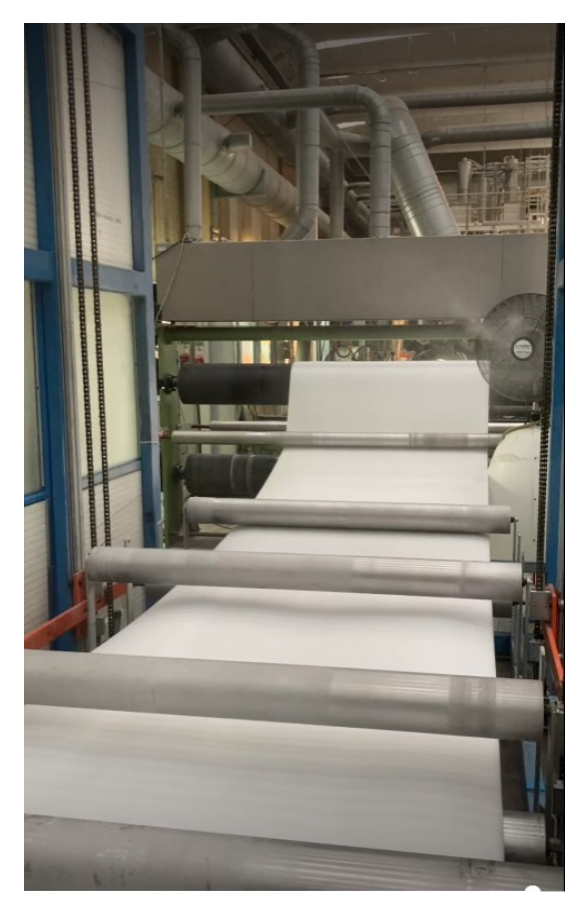

Figura 16 – Filiera Prodotto in Esame

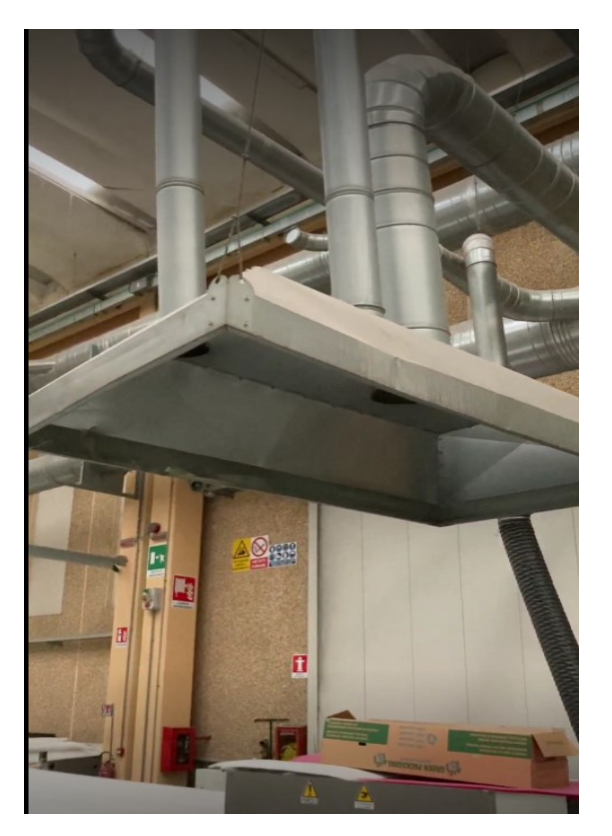

Figura 17 – Ventola Aerazione Prodotto in Esame

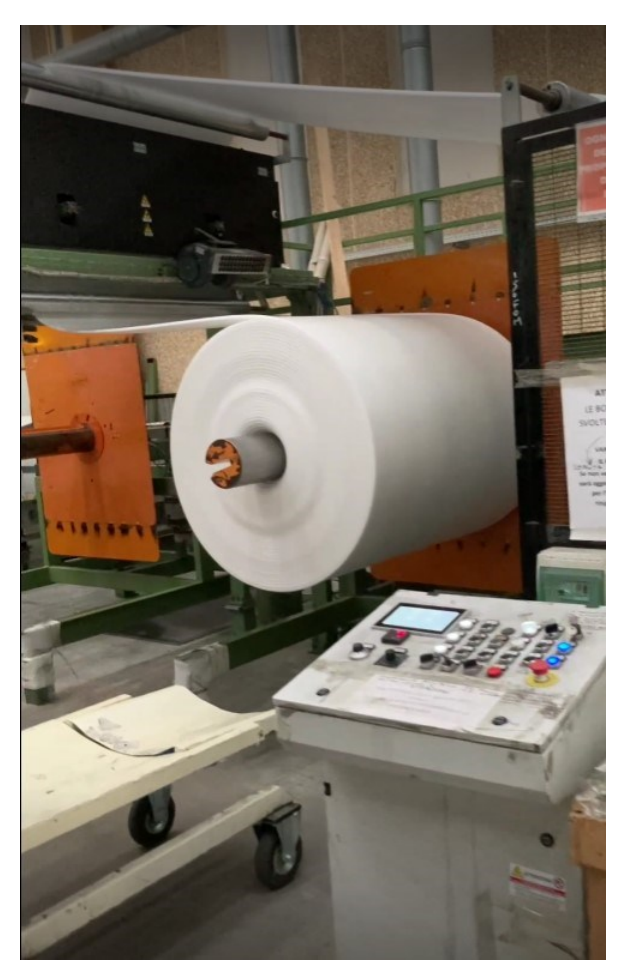

Figura 18 – Bobina Prodotto in Esame

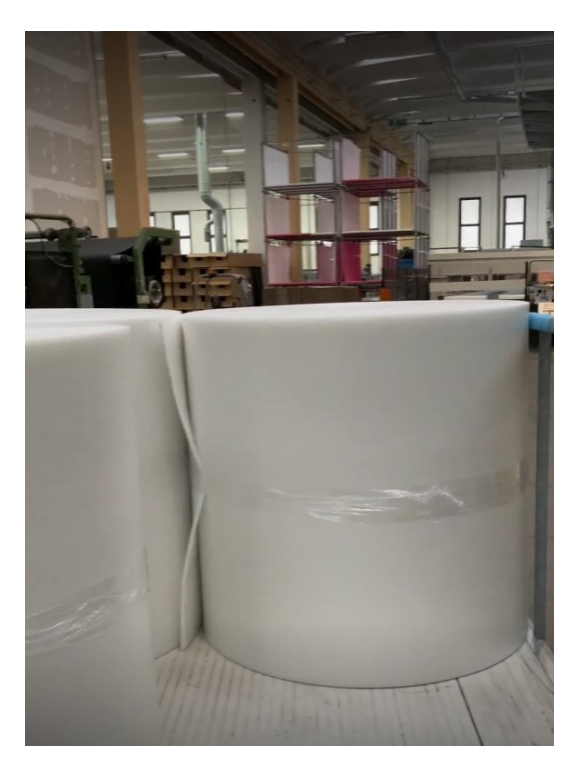

Figura 19 – Bobina Prodotto in Esame

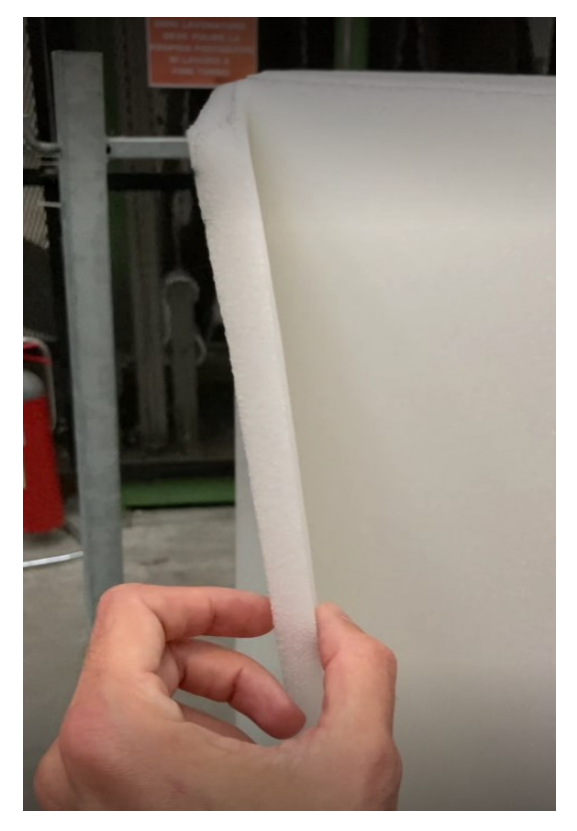

Figura 20 – Prodotto Finito Ingrandimento Spessore

#### **4. Elaborazione dati:**

#### 4.1. Definizione degli obiettivi:

L'obiettivo primario di questa analisi LCA è la valutazione dell'impatto ambientale del modello considerato e in base ad esso individuare scenari di miglioramento, infine comparare i dati. Questo permetterà di quantificare gli impatti del processo in termini di emissioni e consumi oltre che fornire una visione panoramica nella quale vi sono le diversificazioni degli impatti ambientali, in funzione della singola materia prima o fase del processo, onde per cui si identificheranno le varie fasi meno e più impattanti, le quali sono quelle che avrebbero più bisogno di azioni migliorative o riprogettazione.

#### 4.2. Confini e Limiti del Sistema:

Si effettua un'analisi del tipo from "cradle to gate": i prodotti vengono esaminati dall'arrivo della materia prima in azienda fino a che il prodotto finito non oltrepassa i cancelli aziendali, passando per il manufacturing e la fase d'uso. Si definisce come unità funzionale "un metro lineare di lunghezza dell'accoppiatore foam-foam", e i confini del sistema vengono posti, per scelta di Isofom, al primo stabile quindi comprendendo la linea dell'estrusore ma non il reparto di accoppiamento e taglio.

Va ulteriormente specificato che le fasi d' uso e smaltimento del prodotto, fondamentali nello studio dell'impatto dell'intero ciclo di vita, nel nostro caso risultano essere fuori dai confini del sistema, per cui non vi è alcuna trattazione al riguardo.

Prima di iniziare con l'inserimento del BOM dei modelli analizzati, si selezionano le banche dati; in questo caso si è ritenuto sufficiente selezionare EcoInvent-system, Method, ELCD, EU & DK, Agrifootprint ed Industry Data 2.0, le prime due possono essere considerate basilari per questo tipo di analisi di sistema. Sebbene quest'analisi voglia essere eseguita dalla culla al gate si sottolinea che si è deciso di escludere dal conteggio i trasporti delle materie prime dai fornitori all'azienda, questo perché il range di fornitori

è vasto e in continua variazione nel corso dei vari mesi e nessuno di essi aveva a disposizione EPD da poterci fornire.

Inoltre come detto nella parte di descrizione del prodotto dall'analisi va escluso l'additivo addensante "Argustat AT 31 HK" poiché esso non risulta ne essere presente ne tantomeno assimilabile ad altri elementi del database di Ecoinvent, e vista anche la bassa quantità utilizzata i relativi impatti sono da considerare trascurabili.

| Calculate Tools Window Help<br>File Edit<br>٤n | $\phi$         | $\frac{1}{2}$<br>問<br>$\bigoplus$<br>開                       |            |  |  |  |  |
|------------------------------------------------|----------------|--------------------------------------------------------------|------------|--|--|--|--|
| <b>LCA</b> Explorer                            |                |                                                              |            |  |  |  |  |
| <b>Wizards</b>                                 | Selecte        | Name                                                         | Protection |  |  |  |  |
| Wizards                                        | $\overline{v}$ | Agri-footprint - economic allocation                         |            |  |  |  |  |
| <b>Goal and scope</b>                          | $\overline{v}$ | Agri-footprint - gross energy allocation                     |            |  |  |  |  |
|                                                | $\overline{v}$ | Agri-footprint - mass allocation                             |            |  |  |  |  |
| <b>Description</b>                             | п              | Ecoinvent 3 - allocation at point of substitution - system   |            |  |  |  |  |
| <b>Libraries</b>                               | $\overline{v}$ | Ecoinvent 3 - allocation at point of substitution - unit     |            |  |  |  |  |
| <b>Inventory</b>                               | п              | Ecoinvent 3 - allocation, cut-off by classification - system |            |  |  |  |  |
|                                                | $\Box$         | Ecoinvent 3 - allocation, cut-off by classification - unit   |            |  |  |  |  |
| <b>Processes</b>                               | $\Box$         | Ecoinvent 3 - consequential - system                         |            |  |  |  |  |
| Product stages                                 | п              | Ecoinvent 3 - consequential - unit                           |            |  |  |  |  |
| <b>System descriptions</b>                     | ঢ়             | <b>ELCD</b>                                                  |            |  |  |  |  |
| Waste types                                    | $\overline{v}$ | EU & DK Input Output Database                                |            |  |  |  |  |
|                                                | $\overline{v}$ | Industry data 2.0                                            |            |  |  |  |  |
| <b>Parameters</b>                              | P              | Methods                                                      |            |  |  |  |  |
| <b>Impact assessment</b>                       | ₽              | Swiss Input Output Database                                  |            |  |  |  |  |
| Methods<br><b>Calculation setups</b>           | п              | USICI                                                        |            |  |  |  |  |
|                                                |                |                                                              |            |  |  |  |  |

Figura 21 –Banche Dati selezionate per l'analisi in Simapro

#### 4.3. LCI – Analisi d'Inventario:

#### 4.3.1. LCI Accoppiatore foam-foam

Il primo passaggio è stato la ricerca dei BOM (Bill of Materials, l'elenco dei materiali) del modello di studio. Si è partiti dalla scheda tecnica reperita in laboratorio, nella quale venivano ben distinte le varie fasi del processo produttivo con le relative specifiche per ogni materia prima e macchina. Questi dati sono poi stati organizzati su Excel in una tabella che rendesse più chiara la cosa, precisando quantità, peso e materiale o composizione chimica di ciascun elemento, tutti dati fondamentali alla successiva analisi LCA.

Process Manufacturing: Accoppiatore foam-foam

1) LDPE da silos o cestone

- 2) LDPE riciclato
- 3) Euromaster 5e9/2411
- 4) Argustat AT 31 HK
- 5) Loxiol g12
- 6) Isobutano

Va fatto notare come in Simapro nella categoria Assemblaggio non si possa superare le 5 macro-voci, per cui in questa analisi si è scelto di agire con una schematica più modulare: andando a cercare nel database le materie prime, laddove non vi fossero, elementi assimilabili, creando poi le copie di esse e rinominandole come quelle realmente utilizzate.

Una volta ottenuto un quadro completo di ciascun modello tutte le informazioni raccolte sono state riportate in SimaPro, creando nella categoria "Processi" un processo di Estrusione ZE-90 KE 400, ottenuto prendendo come base un processo di estrusione di materiale plastico e modificandone i vari input per renderlo aderente al nostro caso.

Il programma presenta già al suo interno una vasta gamma di materiali e lavorazioni tra cui poter scegliere. Tuttavia, al fine di ottenere un'analisi con dati più accurati e veritieri possibili sono state aggiunti al processo oltre che le materie prime sopra citate in input sia il contributo dei consumi energetici della linea che gli output da tecnosfera di importanza rilevante (nel nostro caso specifico il 30% dell'isobutano che viene espulso in aria nel corso del processo produttivo). Oltre a questi consumi specifici, sono stati calcolati anche gli input provenienti dalla tecnosfera, ossia tutti gli impieghi di corrente elettrica e affini a livello ambientale (illuminazione, impianto di aereazione, impianto idrico, etc.). Inoltre, nei dati precedenti vengono inclusi anche i consumi relativamente agli spostamenti interni del materiale eseguiti tramite nastro trasportatore.

#### 4.4. LCIA – Analisi Impatti Ambientali:

In primo luogo, si definiscono le categorie di impatto, i modelli di caratterizzazione e gli indicatori di categoria che caratterizzeranno tutto lo studio di LCA.

#### 4.4.1. Metodo d'Analisi ed Indicatori Ambientali:

Un'azienda che desidera commercializzare il proprio prodotto come Ecologico e Sostenibile sul mercato si trova di fronte a una serie di scelte di metodi e iniziative. Senza una valutazione del ciclo di vita affidabile e all'avanguardia, le aziende non sono in grado di prendere la decisione giusta per migliorare le proprie prestazioni ambientali. Ciò comporta costi per le aziende, mancanza di chiarezza per i consumatori e potenzialmente la perdita dell'opportunità di promuovere prodotti veramente sostenibili e rispettosi dell'ambiente. Ad esempio, la Commissione europea ha adottato una raccomandazione sull'uso dei metodi di calcolo dell'"Impronta Ambientale" (Environmental Footprint), che aiuta le aziende a calcolare le loro prestazioni ambientali sulla base di informazioni affidabili, verificabili e comparabili e accessibili a chiunque. Nell'aprile 2013, a seguito del Piano d'azione per il consumo e la produzione sostenibili (2008), la Commissione europea ha pubblicato la comunicazione "Costruire il mercato unico dei prodotti verdi - Agevolare una migliore informazione sulle prestazioni ambientali di prodotti e organizzazioni". L'obiettivo era quello di armonizzare le misure esistenti per ridurre i costi per le industrie, ridurre la confusione dei consumatori sulle informazioni ambientali e aumentare la comparabilità tra i prodotti. In particolare, la Commissione ha pubblicato la Guida all'impronta ambientale dei prodotti (PEF) e la Guida all'impronta ambientale delle organizzazioni (OEF), sotto la premessa dell'iniziativa "Mercato unico per i prodotti verdi". Da allora, il progetto PEF e OEF, coordinato dalla Commissione europea, mira a sviluppare metodi comuni per misurare e comunicare le prestazioni ambientali del ciclo di vita di prodotti e organizzazioni. La raccomandazione incentiva l'industria a fabbricare prodotti con migliori prestazioni ambientali, inoltre, contribuisce quindi anche alle ambizioni dell'UE in materia di Green Deal e di Circular Economy.

#### **ECOLOGICAL FOOTPRINTS**

Ecological Footprint with Waste Recycling and Emission

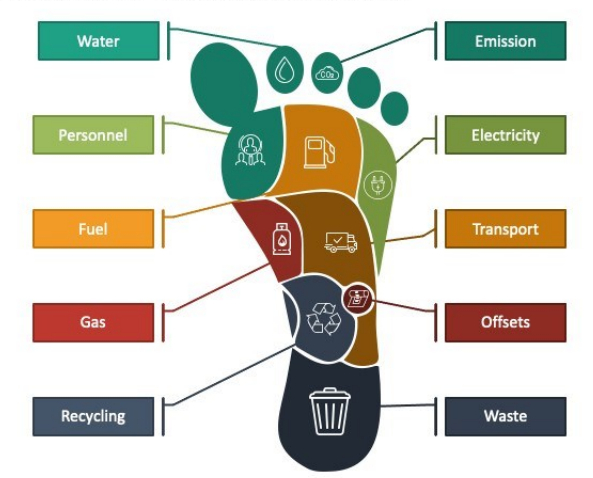

Figura 22 – Impronta Ambientale EF Method

Tra i vari metodi d'analisi andremo a selezionare l'Environmental Footprint 3.0 (metodo Europeo) e il Recipe 2016 (metodo Globale). Il metodo E.F. 3.0 misura le prestazioni ambientali dei prodotti, beni e servizi, e delle organizzazioni durante il loro intero ciclo di vita, basandosi su metodi di valutazione scientificamente validi concordati a livello internazionale.

Gli europei sono sempre più consapevoli dell'importanza dell'impronta ambientale e molti vogliono fare scelte ecologiche nella loro vita quotidiana, ciò porta a migliorare le prestazioni ambientali e a realizzare un'economia più green e circolare possibile.

L'EF 3.0 comprende 16 impatti ambientali, tra cui il cambiamento climatico e gli impatti legati all'acqua, all'aria, alle risorse, all'uso del suolo e alla tossicità. I metodi generali sono integrati da regole di calcolo specifiche per i prodotti o le organizzazioni, che consentono di confrontare le prestazioni ambientali tra prodotti simili e aziende che operano in settori analoghi.

Per quanto concerne il metodo Recipe, invece, presenta diverse modalità di calcolo che restituiscono indici di impatto ambientale differenti, si distingue il Recipe MidPoint dal Recipe EndPoint. Il loro obiettivo è ricavare dall'elenco di risultati dell'inventari del ciclo di vita un numero limitato di indicatori ambientali e quantificarne l'impatto in ciascuna categoria. Si dividono in due livelli di analisi: il ReCiPe MidPoint contiene 18 indicatori e valuta il livello di punto medio, mentre l'EndPoint considera il livello di punto finale e comprende solo 3 indicatori: Salute Umana, Danni all' Ecosistema e Danni alle Risorse.

Per il MidPoint, i fattori sono numerosi perché si concentrano sui singoli problemi ambientali, ad esempio il buco dell'ozono, l'uso di sostanze tossiche cancerogene e l'acidificazione del terreno mentre per l'EndPoint invece i 18 indicatori del primo vengono raggruppati in tre macrocategorie, ovvero il danno apportato alla biodiversità, alla salute umana ed alla disponibilità delle risorse. Mentre le varie categorie del metodo MidPoint sono espresse con unità di misura differenti a seconda degli elementi considerati per valutarne l'impatto, le tre categorie dell'EndPoint sono tutte espresse in kilo-Eco-Points [kPt]: questo rappresenta un punteggio unico ottenuto mediante una specifica formula, che combina le diciotto categorie di impatto ambientale di partenza. In base a questi fattori è possibile valutare le scelte future, come in quali campi apportare un intervento nell'immediato futuro, le tempistiche o le aspettative da avere su una corretta gestione oppure i benefici ottenibili da un futuro sviluppo tecnologico.

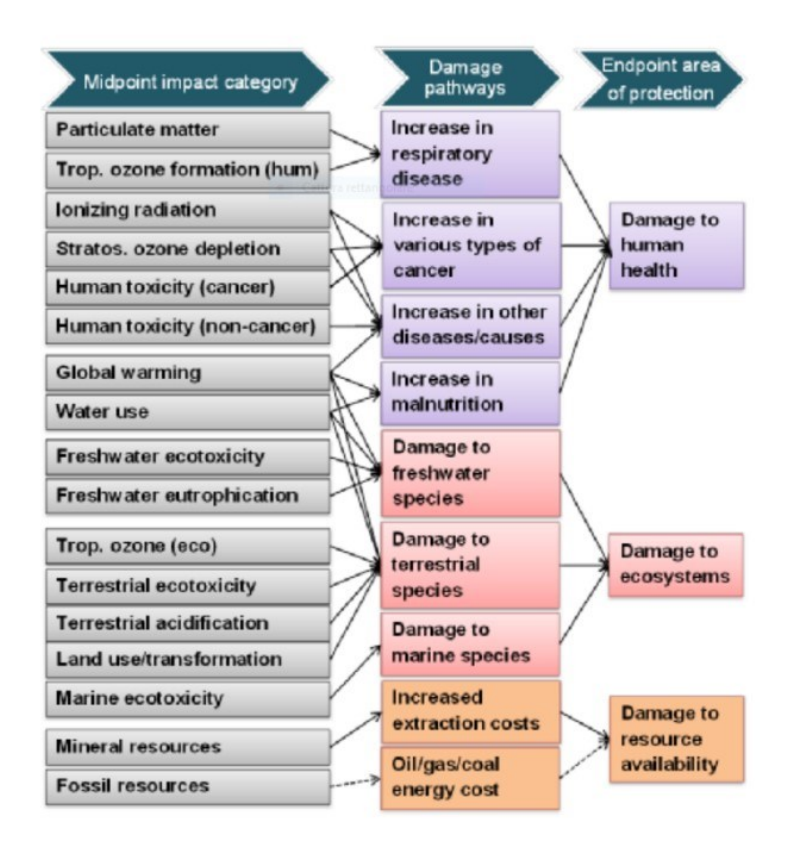

Figura 23 – Rapporto indicatori metodi MidPoint ed EndPoint, Metodo Recipe 2016

Nella figura precedente è schematizzata la relazione tra parametri LCI (a sinistra), indicatore del punto medio (al centro) e indicatore dell'EndPoint (a destra) nel metodo ReCiPe. Il potenziale del riscaldamento globale (Global Warming Potential, GWP) indica il calore assorbito da qualsiasi gas serra nell'atmosfera, come multiplo del calore che verrebbe assorbito dalla stessa massa di anidride carbonica. Il suo scopo è quindi dare una stima dell'apporto al surriscaldamento globale per ciascun procedimento o componente nelle varie fasi del processo.

## **5. Risultati:**

#### 5.1. Life Cycle Impact Assessment:

Per prima cosa, si procede delineando gli impatti della parte di Manufacturing, che nel nostro caso risulta essere la colonna portante dell'analisi, vediamo come il processo si ripercuote al livello di indici ambientali. I fattori principali da cui deriveranno i nostri risultati, sono appunto le materie prime con il loro relativo approvvigionamento ed il processo di Estrusione, vero e proprio cardine del Process Manufacturing.

#### 5.1.1 Analisi Metodo Envirmental Footprint 3.0:

#### Analisi Accoppiatore Foam-Foam 1KG:

Si riportano in primo luogo i risultati ottenuti con il metodo d'analisi EF 3.0, per avere un confronto chiaro rispetto a indici ambientali per la parte di Manufacturing dei vari prodotti.

Si specifica che per questa analisi si è scelto di mostrare i risultati sia in forma relativa (considerando 1 kg di fuso in uscita) sia assoluta (considerando gli effettivi 901kg di produzione oraria del fuso), ovviamente il processo è strutturato in modo coerente alle percentuali di utilizzo ed all'unità funzionale per cui i digrammi a barre delle due soluzioni si equivalgono.

Tra gli output processati da SimaPro è molto interessante analizzare il diagramma ad albero che mostra quanto impattano i vari processi, componenti e sottocomponenti: tramite il "cut-off" del programma si propongono due diversi alberi uno con un valore di soglia di impatti del 5% ed uno con il 3%, che di conseguenza va a dettagliare meglio il grafico. Se fossero stati resi visibili tutti i rami del sistema impostando sotto l'1% il cut-off si sarebbe ottenuta un'immagine con molti collegamenti fitti e di difficile comprensione, oltre che poco utile ai fini dei risultati.

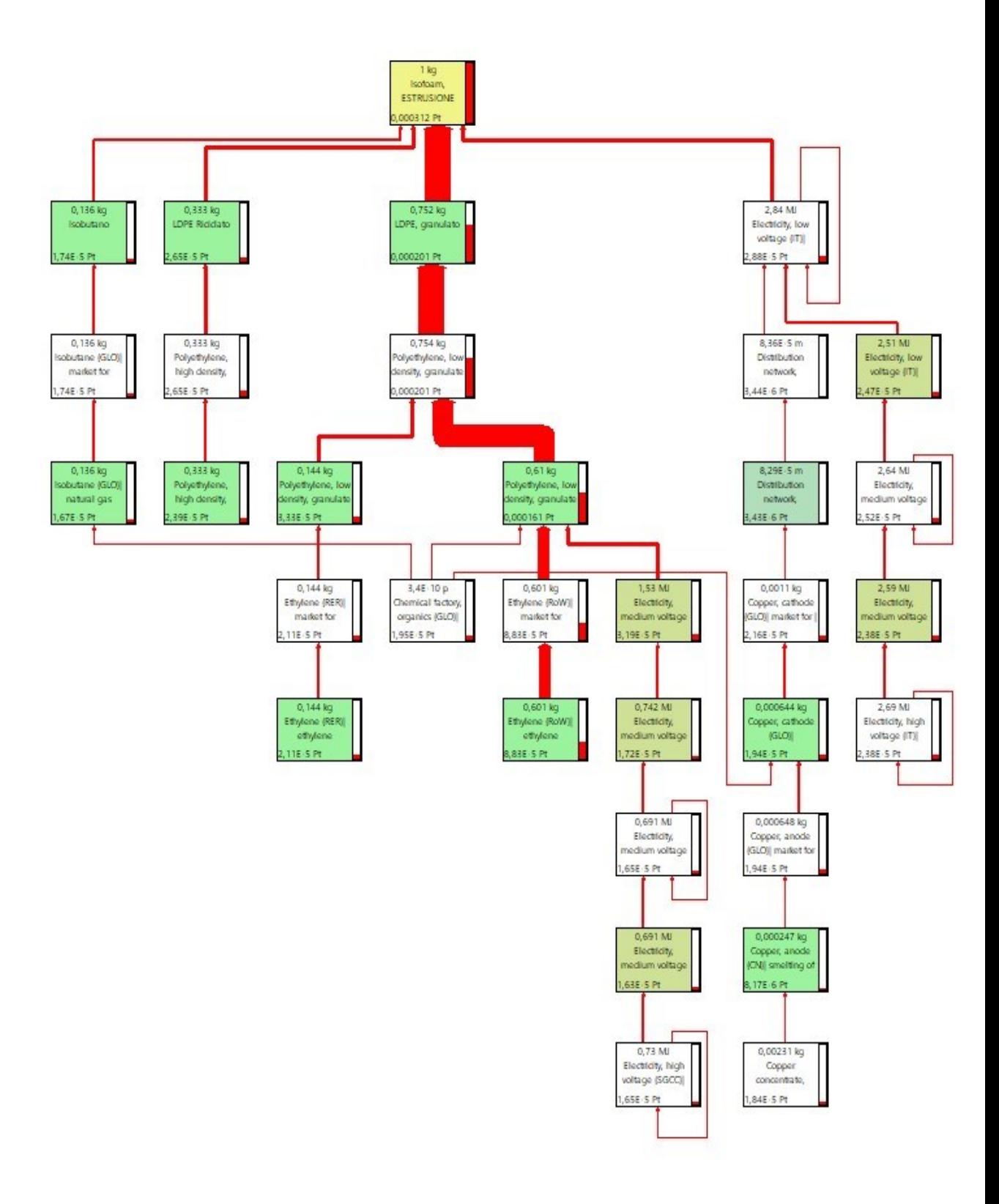

Figura 24 - Albero 5% cut-off AnalIsi E.F. 3.0

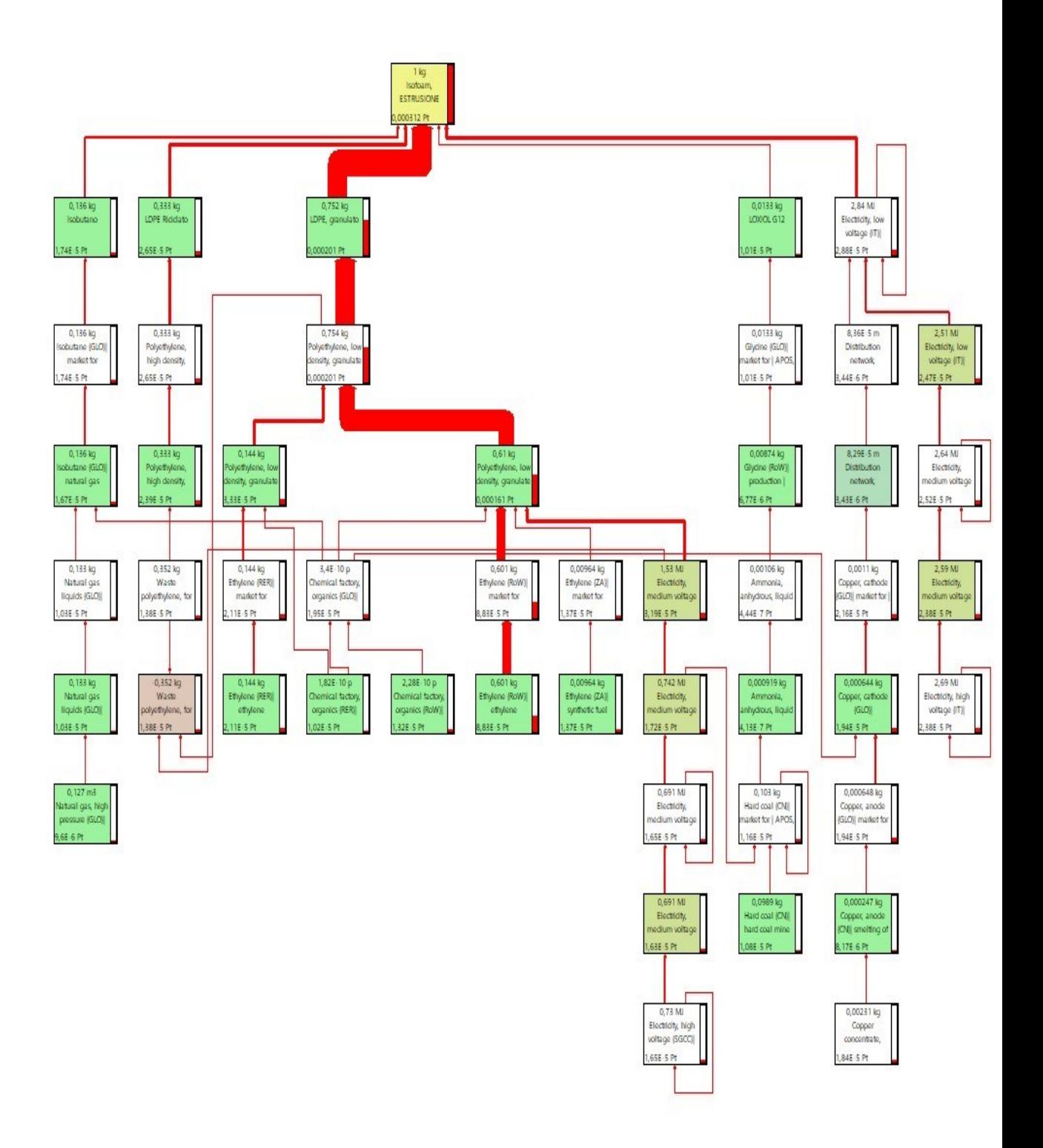

Figura 25 - Albero 3% cut-off AnalIsi E.F. 3.0

Questa visualizzazione risulta molto esplicativa, delinea perfettamente i flussi degli impatti ambientali suddividendoli in funzione delle materie prime e dei processi. Come detto precedentemente, salta subito all'occhio la complessità maggiore nel diagramma di Fig.25 rispetto a quello di Fig.24 poiché la percentuale soglia entro la quale ignorare i contributi risulta essere minore.

Tramite questo diagramma, è possibile leggere per ciascun elemento il suo impatto ambientale in termini di CO2 equivalente. Dalla colorazione della casella si determina la tipologia di elemento: in blu si hanno i componenti e sottocomponenti, in giallo i processi, in verde chiaro i consumi di energia e di elementi ausiliari ed in verde più scuro le materie prime.

Questo grafico se combinato con la tabella degli impatti ambientali secondo i rispettivi indicatori (Tab.1), permette di poter avere un quadro completo e chiaro della situazione. Da essa si parte, registrando i dati e individuando i valori critici su cui bisognerebbe intervenire.

Ma per associare i vari indicatori ambientali alle specifiche fasi e materie prime è indispensabile il grafico a barre di Fig. 26, tramite esso si delineano le fasi maggiormente impattanti in funzione della categoria di impatto specifica.

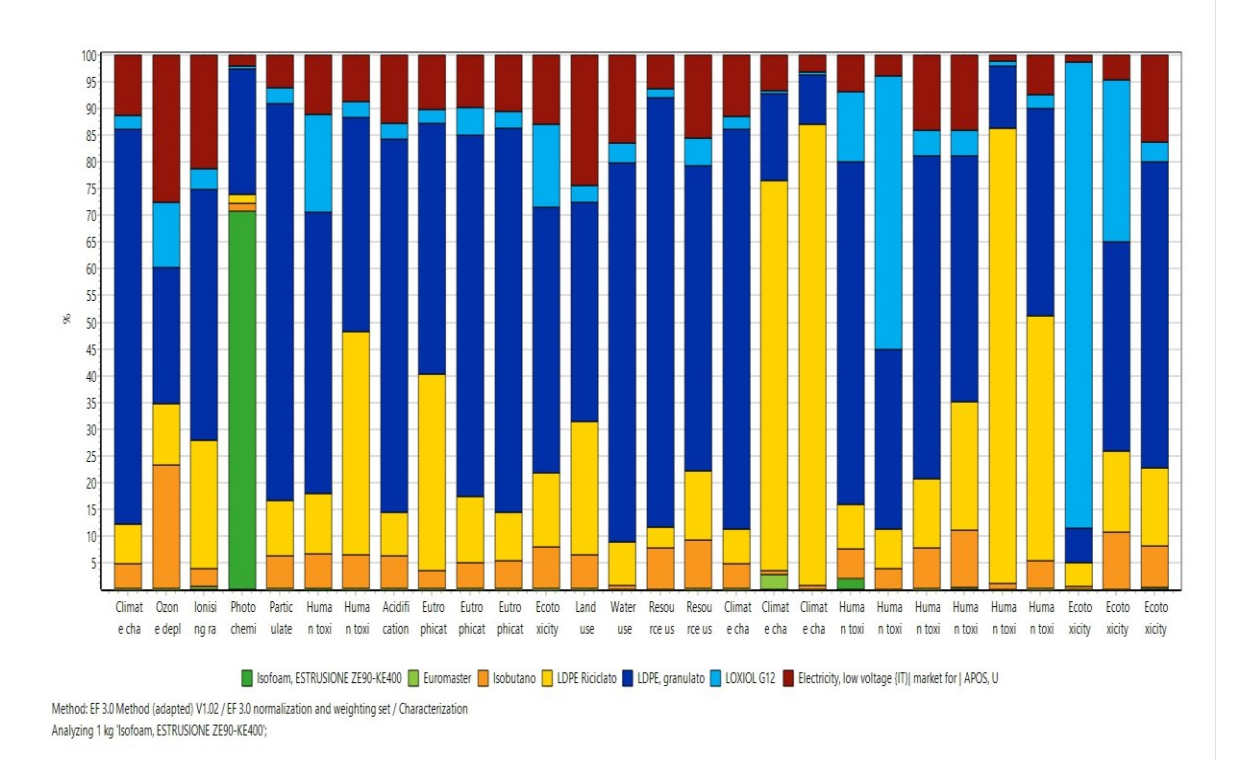

Figura 26 -Diagramma a Barre Analisi E.F. 3.0 Estrapolato da Simapro

Dal diagramma di Fig.26 è ben chiaro che le materie prime, nello specifico il Polietilene sia vergine che riciclato, hanno una percentuale di rilevanza sulla maggior parte delle categorie d'impatto di questa analisi. Si nota come in categorie come il Climate Change ad esse si debba attribuire circa il 70 % dell'emissione totale.

Un'appendice va fatta per la categoria Photochemical Ozone Formation, qui l'impatto maggiore è dato dalla colonna verde simboleggiante il processo di estrusione, ciò è dovuto da quel 30 % di isobutano che viene immesso direttamente in aria nel processo produttivo, questo dato risulta di rilevanza.

Successivamente mostriamo le tabelle che categorizzano gli impatti secondo i relativi contributi dei materiali e del processo produttivo:

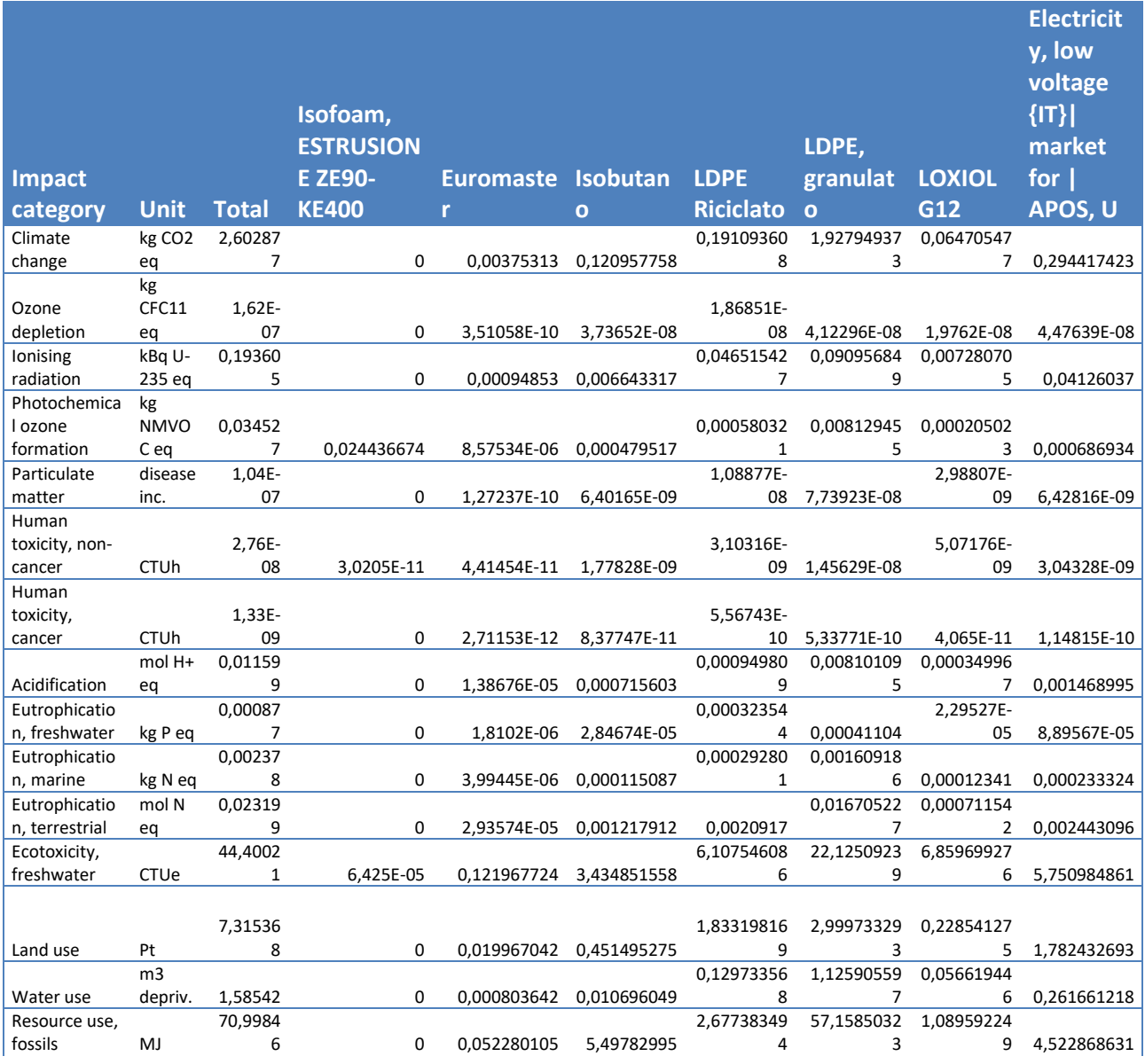

| Resource use,   |                    |              |            |             |             |                |                |                |             |
|-----------------|--------------------|--------------|------------|-------------|-------------|----------------|----------------|----------------|-------------|
| minerals and    | kg Sb              | 1,82E-       |            |             |             | 2,35981E-      |                |                |             |
| metals          | eq                 | 05           | 0          | 2,52263E-08 | 1,64974E-06 | 06             | 1,03942E-05    | 9,2718E-07     | 2,82401E-06 |
| Climate         |                    |              |            |             |             |                |                |                |             |
| change -        | kg CO <sub>2</sub> |              |            |             |             | 0,16560916     | 1,92343853     | 0,06452580     |             |
| Fossil          | eq                 | 2,57011      | 0          | 0,003167322 | 0,120730421 | 3              | $\mathbf{1}$   | 1              | 0,292639019 |
| Climate         |                    |              |            |             |             |                |                |                |             |
| change -        | kg CO <sub>2</sub> | 0,02100      |            |             |             | 0,01532290     | 0,00343164     | 0,00011227     |             |
| <b>Biogenic</b> | eq                 | 2            | 0          | 0,000580657 | 0,000151583 | 3              | $\mathbf{1}$   | 7              | 0,001403211 |
| Climate         |                    |              |            |             |             |                |                |                |             |
| change - Land   |                    |              |            |             |             |                |                |                |             |
| use and LU      | kg CO <sub>2</sub> | 0,01176      |            |             |             | 0,01016154     | 0,00107920     | 6,73996E-      |             |
| change          | eq                 | 4            | 0          | 5,15128E-06 | 7,57529E-05 | $\overline{2}$ | $\overline{2}$ | 05             | 0,000375193 |
| Human           |                    |              |            |             |             |                |                |                |             |
| toxicity, non-  |                    |              |            |             |             |                |                |                |             |
| cancer -        |                    | 1,65E-       |            |             |             | 1,35915E-      |                | 2,14411E-      |             |
| organics        | CTUh               | 09           | 3,0205E-11 | 2,22662E-12 | 9,31813E-11 | 10             | 1,05596E-09    | 10             | 1,13609E-10 |
| Human           |                    |              |            |             |             |                |                |                |             |
| toxicity, non-  |                    |              |            |             |             |                |                |                |             |
| cancer-         |                    | 7,78E-       |            |             |             | 5,76299E-      |                | 3,98071E-      |             |
|                 | <b>CTUh</b>        | 09           | 0          | 5,83951E-12 |             | 10             |                | 09             |             |
| inorganics      |                    |              |            |             | 2,97225E-10 |                | 2,61571E-09    |                | 3,08327E-10 |
| Human           |                    |              |            |             |             |                |                |                |             |
| toxicity, non-  |                    |              |            |             |             |                |                |                |             |
| cancer -        |                    | 1,88E-       |            |             |             |                |                | 8,87242E-      |             |
| metals          | <b>CTUh</b>        | 08           | 0          | 3,63382E-11 | 1,43209E-09 | 2,4055E-09     | 1,13762E-08    | 10             | 2,65488E-09 |
| Human           |                    |              |            |             |             |                |                |                |             |
| toxicity,       |                    |              |            |             |             |                |                |                |             |
| cancer -        |                    | 2,45E-       |            |             |             | 5,88344E-      |                | 1,20546E-      |             |
| organics        | <b>CTUh</b>        | 10           | 0          | 9,83117E-13 | 2,63171E-11 | 11             | 1,12474E-10    | 11             | 3,41837E-11 |
| Human           |                    |              |            |             |             |                |                |                |             |
| toxicity,       |                    |              |            |             |             |                |                |                |             |
| cancer -        |                    | 4,49E-       |            |             |             | 3,82591E-      |                | 3,65088E-      |             |
| inorganics      | <b>CTUh</b>        | 17           | 0          | 1,38948E-20 | 4,58215E-19 | 17             | 5,27067E-18    | 19             | 5,30652E-19 |
| Human           |                    |              |            |             |             |                |                |                |             |
| toxicity,       |                    |              |            |             |             |                |                |                |             |
| cancer -        |                    | 1,09E-       |            |             |             | 4,97908E-      |                | 2,85954E-      |             |
| metals          | <b>CTUh</b>        | 09           | 0          | 1,72841E-12 | 5,74576E-11 |                | 10 4,21296E-10 | 11             | 8,06309E-11 |
| Ecotoxicity,    |                    |              |            |             |             |                |                |                |             |
| freshwater -    |                    | 3,74083      |            |             |             | 0,16710261     | 0,23740412     | 3,26490538     |             |
| organics        | CTUe               | 7            | 6,425E-05  | 0,000580236 | 0,021424904 | 5              | 5              | 3              | 0,049355755 |
| Ecotoxicity,    |                    |              |            |             |             |                |                |                |             |
| freshwater -    |                    | 7,77905      |            |             |             | 1,18032825     | 3,04806155     | 2,34759749     |             |
| inorganics      | CTUe               | 8            | 0          | 0,006164918 | 0,83081572  | 3              | 4              | 1              | 0,366089843 |
| Ecotoxicity,    |                    |              |            |             |             |                |                |                |             |
| freshwater -    |                    | 32,8803      |            |             |             | 4,76011521     | 18,8396267     | 1,24719640     |             |
| metals          | CTUe               | $\mathbf{1}$ | 0          | 0,115222571 | 2,582610935 | 8              | $\mathbf{1}$   | $\overline{2}$ | 5,335539263 |

Tab.1 - Tabella Indicatori Impatti Amb. Estrapolato da Simapro

Dalla Tab. 1 si ottiene proprio l'output voluto dalla nostra analisi, studiando e lavorando sulle voci più impattanti l'azienda può agire, iniziando processi di miglioramento ad hoc sulla strada della sostenibilità. Interessante vedere come in questo caso alcuni impatti, che si ricorda sono relativi a 1kg di prodotto estruso, sono lo stesso di quantitativi non trascurabili come, ad esempio, l'Ecotoxicity Freshwater o il Resources Use Fossil, anch'essi attribuibili al Polietilene.

Il metodo ci dà la possibilità di pesare gli indicatori per individuare meglio le categorie più impattanti per il nostro processo produttivo. Anche dalla Tab.2 i valori maggioritari sono quelli precedentemente citati.

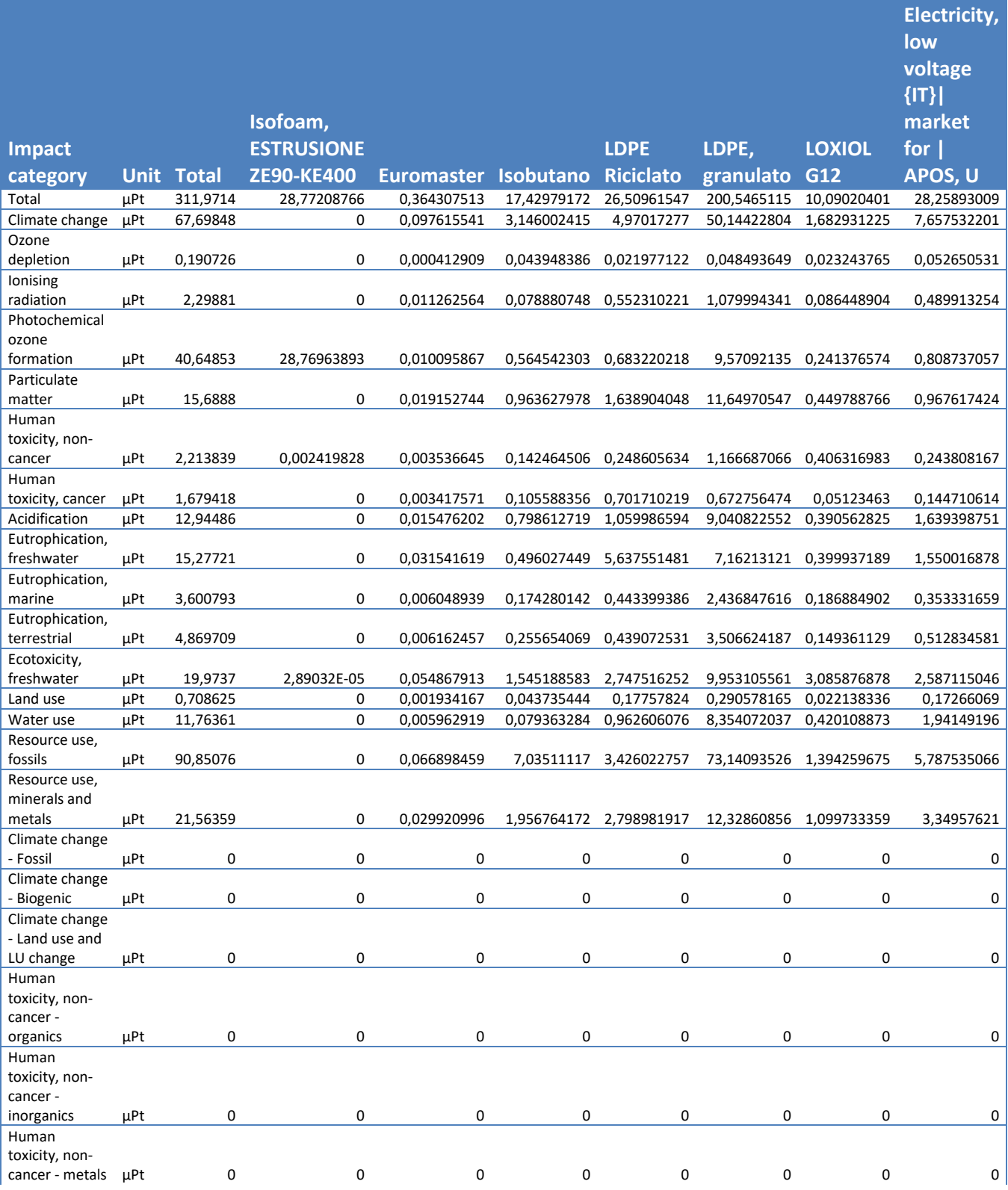

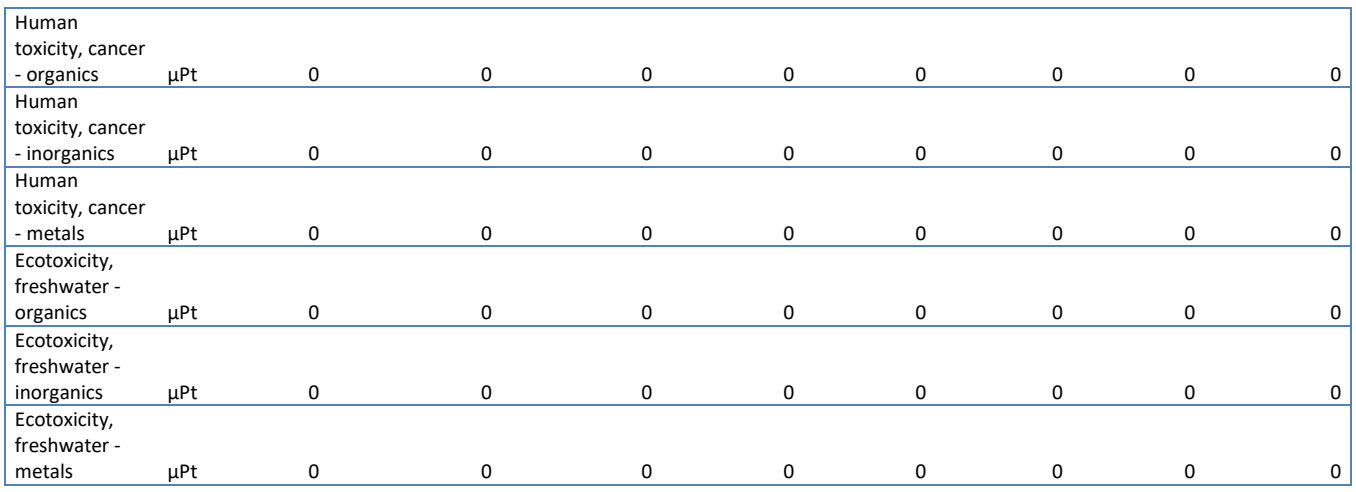

Tab.2 - Tabella Valori Pesati Estrapolato da Simapro

#### Analisi Accoppiatore Foam-Foam 901KG:

Di seguito verranno mostrati i dati in forma assoluta, ovvero, i valori corrispondenti alla reale produzione oraria di materiale espanso (901 kg). Come si può facilmente intuire, i risultati degli impatti sono scalati in funzione del valore di output del prodotto finito. Risulta interessante questo tipo di analisi a confronto con la precedente, nel qual caso si voglia modificare la velocità di produzione e di conseguenza la produzione oraria, per poter così avere già chiaro le eventuali riduzioni o aumenti di impatti ambientali. I risultati di questa analisi sono da considerarsi quelli "reali" e di conseguenza al fine di ottenere certificazioni specifiche sono quelli più indicati per la pubblicazione. Anche per questa modalità andremo a valutare il Grafico ad Albero oltre che le tabelle riportanti le varie categorie d'impatto in funzione dei componenti e i processi del nostro

caso di studio. Come già anticipato non verrà riproposto il grafico a barre poiché analogo a quello del caso precedente.

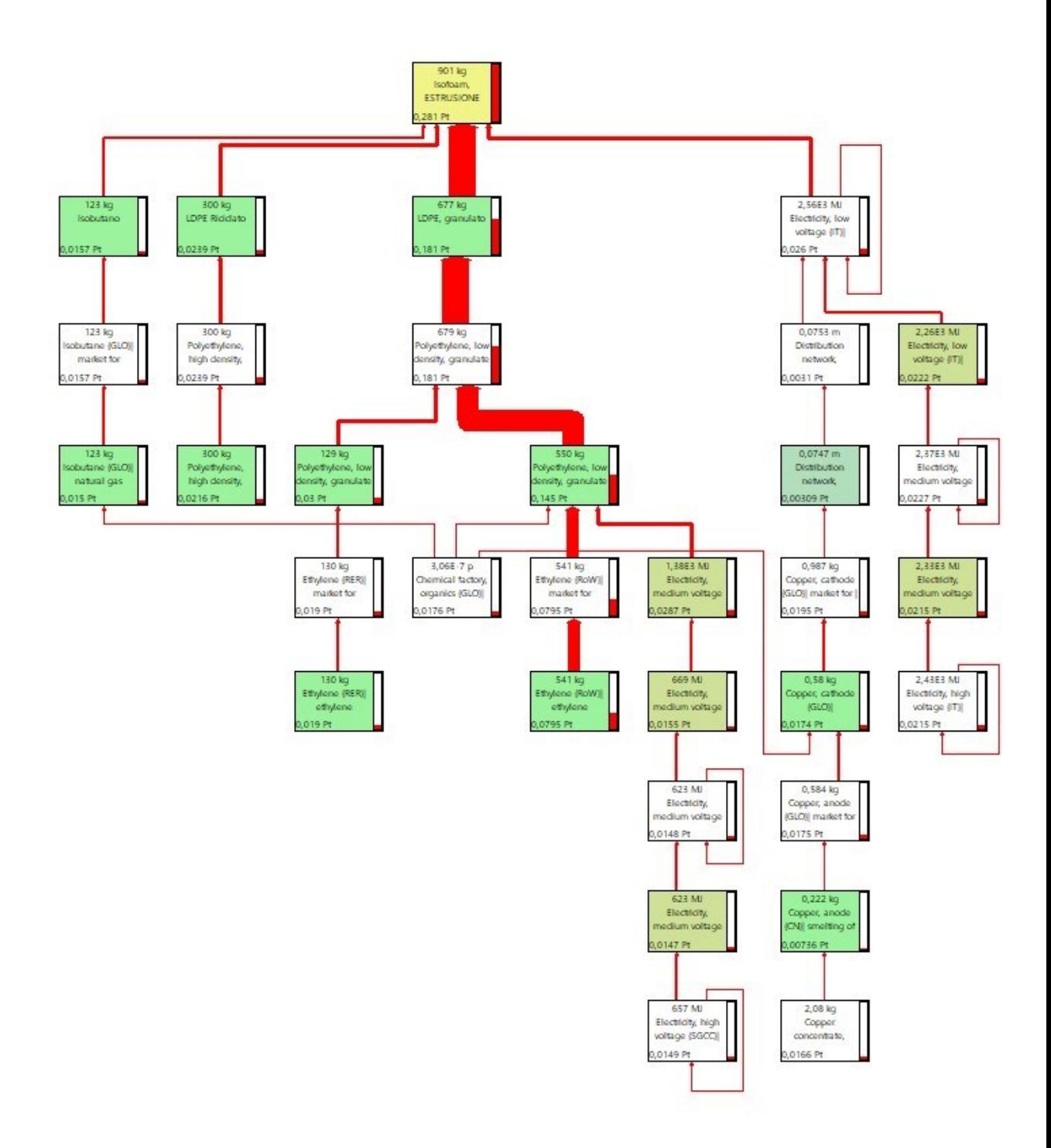

Figura 27 - Albero 5% cut-off Analsi 901kg

A cambiare nel caso del Grafico ad Albero non è la distribuzione (e di conseguenza la forma del grafico) degli impatti, ma bensì sono i valori delle emissioni in termini di CO2 equivalente. In questo caso, ricordiamo che i dati corrispondono ai reali impatti del processo di estrusione dell'accoppiatore foam foam.

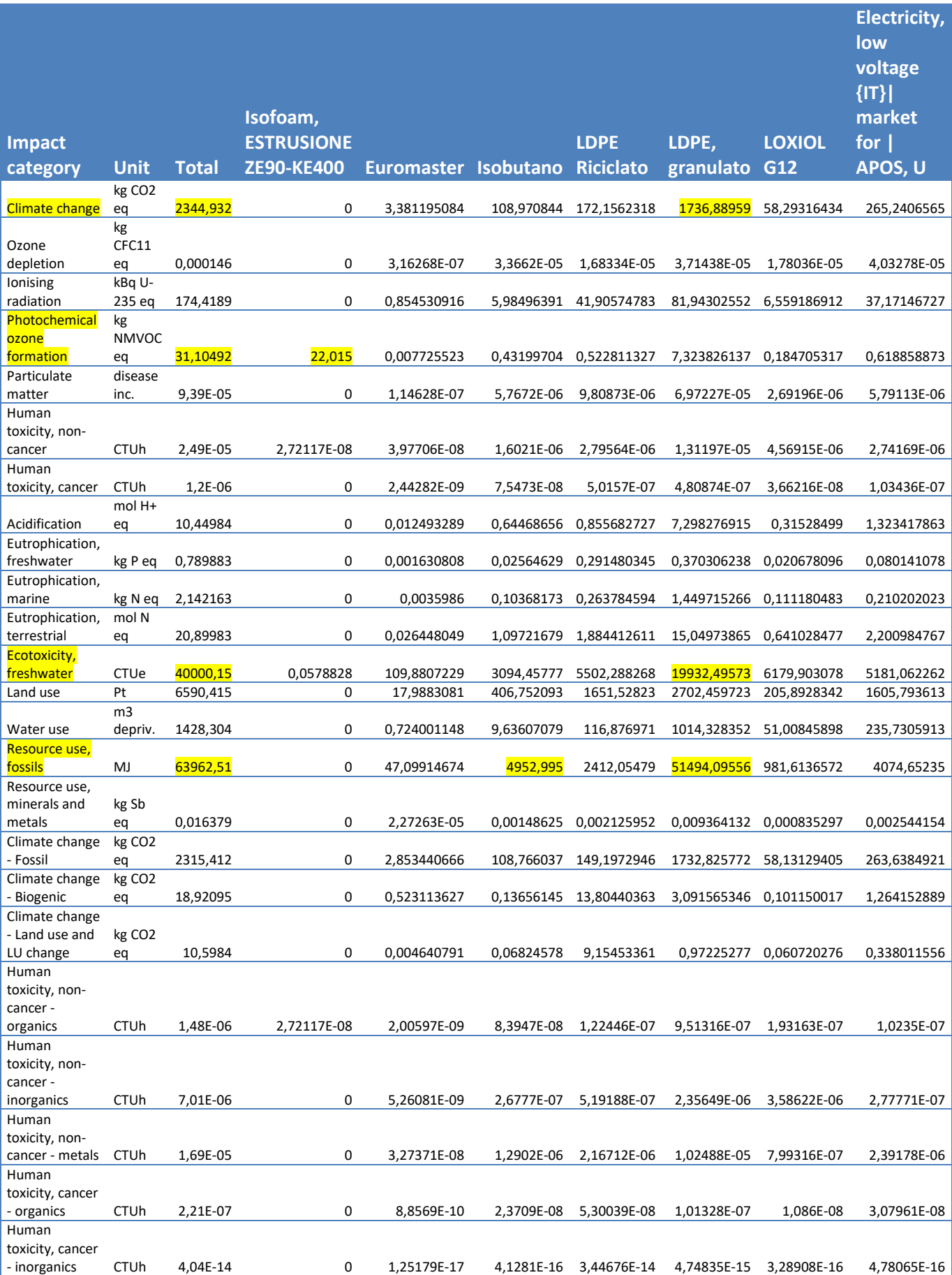

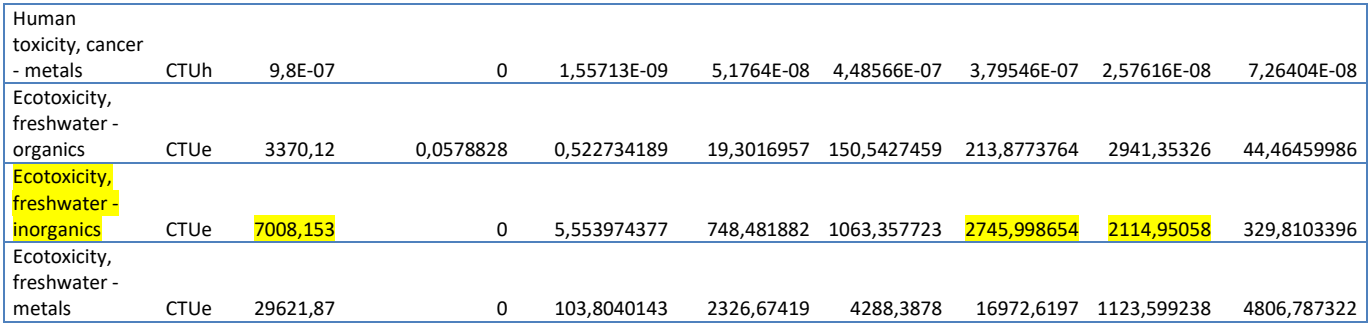

Tab. 3 - Tabella Valori Analisi 901kg Estrapolato da Simapro

Dai risultati mostrati nella Tab.3 si rende ancor più noto come le categorie evidenziate in giallo siano le più preoccupanti per il nostro prodotto inoltre sono stati evidenziati anche i valori maggiormente impattanti per categoria, in modo da poter agire nello specifico per la riduzione del valore e aumentare il grado di sostenibilità ambientale.

Di seguito nella Tab.4 vediamo anche i valori pesati e anche qui i risultati sono analoghi a quelli dell'analisi precedente.

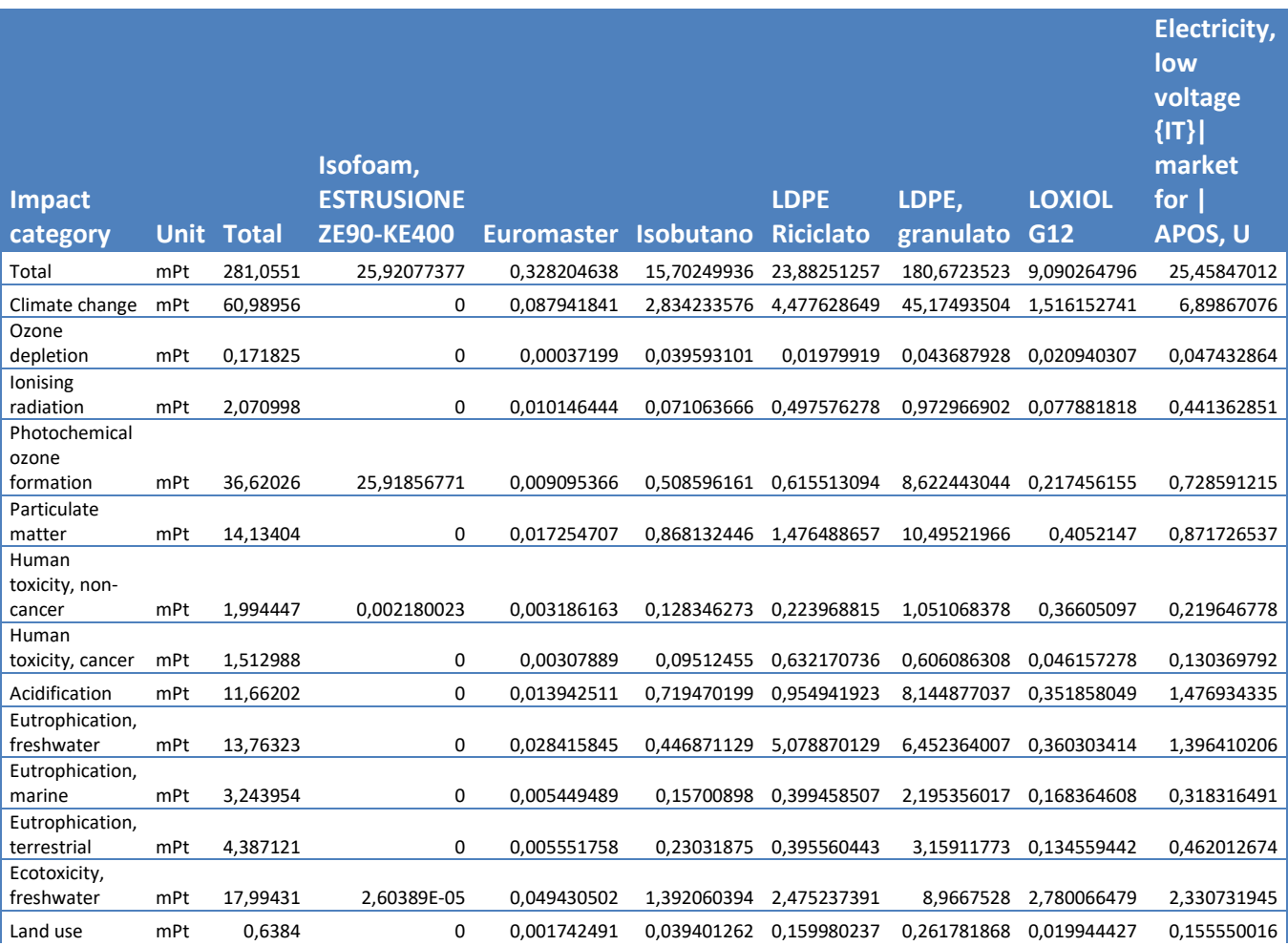

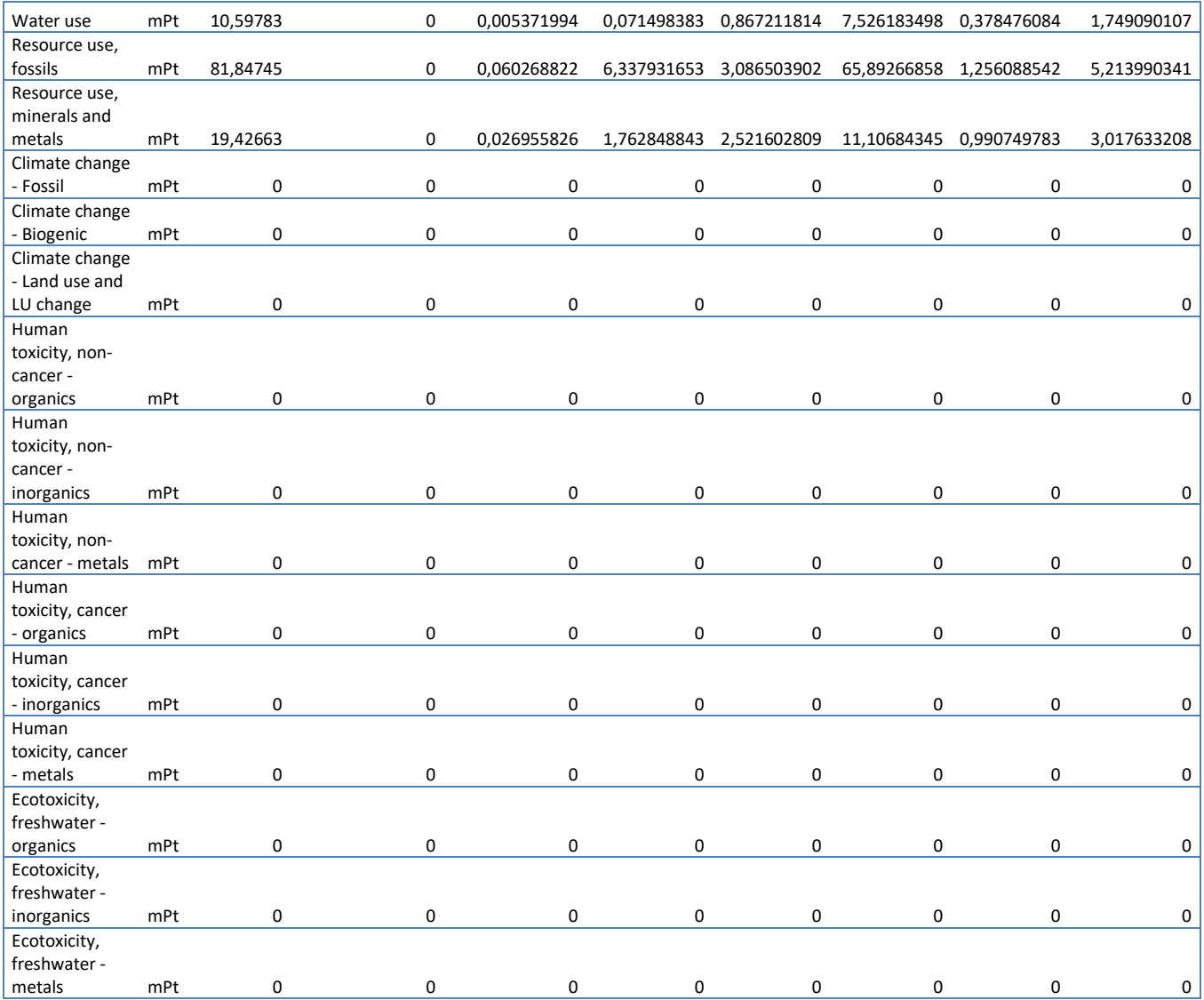

Tab. 4 - Tabella Valori Pesati Analisi 901kg Estrapolato da Simapro

#### 5.1.2 Analisi Metodo Recipe 2016:

#### Analisi Accoppiatore Foam-Foam 1KG:

Di seguito viene mostrata l'analisi con il metodo internazionale Recipe 2016, precedentemente trattato. Gli indicatori qui sono 18 ma la maggior parte trova correlazione con quelli del metodo Europeo Environmental Footprint.

In questa seconda analisi andremo ad impostare il lavoro come nella precedente, in modo tale da rendere più chiara e fruibile la lettura a confronto. Partendo dal grafico a barre di Fig.28 si nota una sostanziale tendenza ritrovata anche prima, ovvero la rappresentazione della quota maggioritaria, anche in queste categorie d'impatto, attribuibile all'LDPE granulato, indicativa in questo caso la colonna del Global Warming che rispecchia la precedente del Climate Change.

Va sottolineato che in tal grafico vi è una differenziazione per quanto riguarda il processo di estrusione che si ripercuote sulle categorie di Ozone deformation differenziandosi in due colonne la prima per lo Human Health mentre la seconda per il Terrestrial Ecosystem.

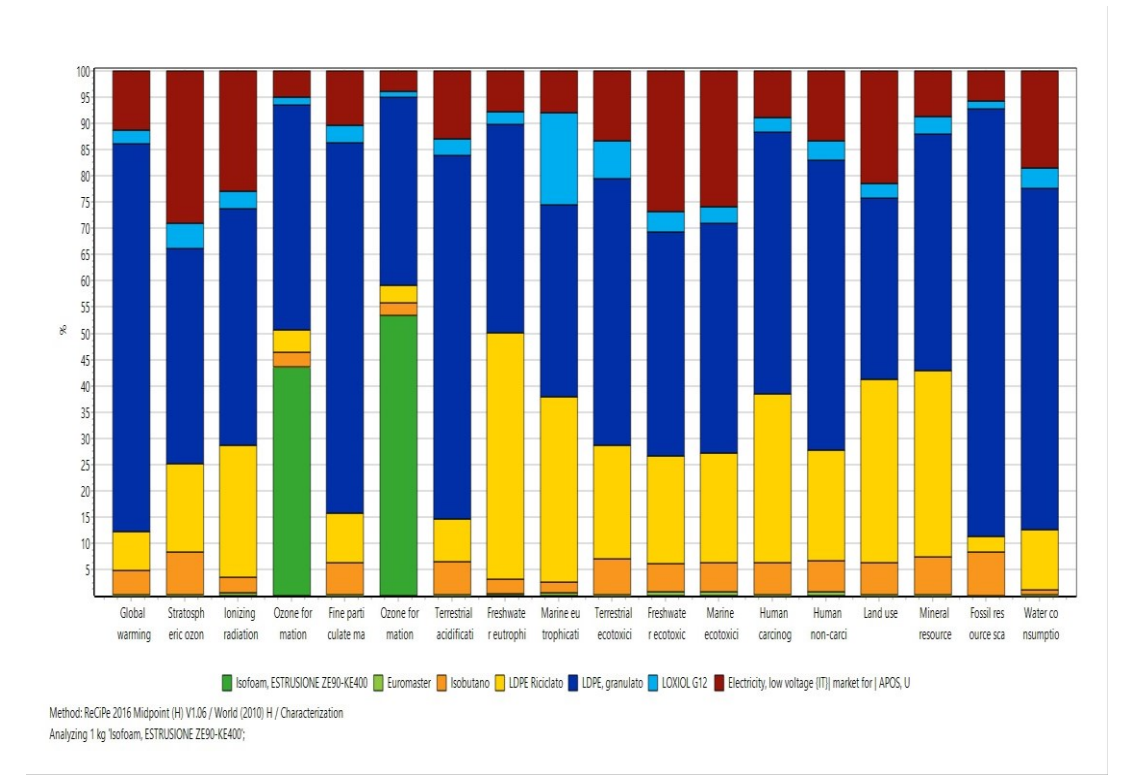

Fig.28 - Tabella Valori Pesati Analisi 901kg Estrapolato da Simapro

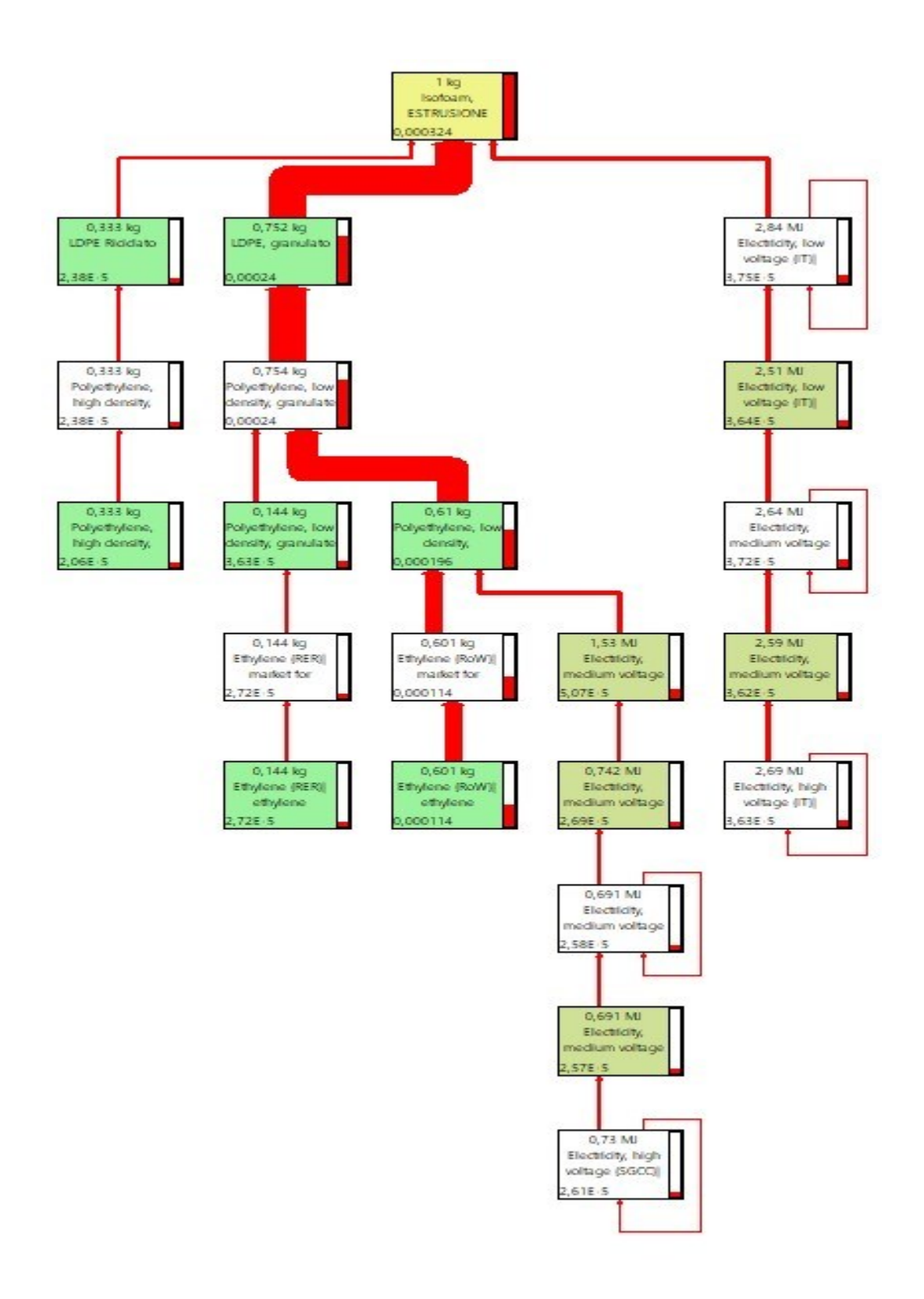

Figura 29 - Albero 5% cut-off Analisi Recipe

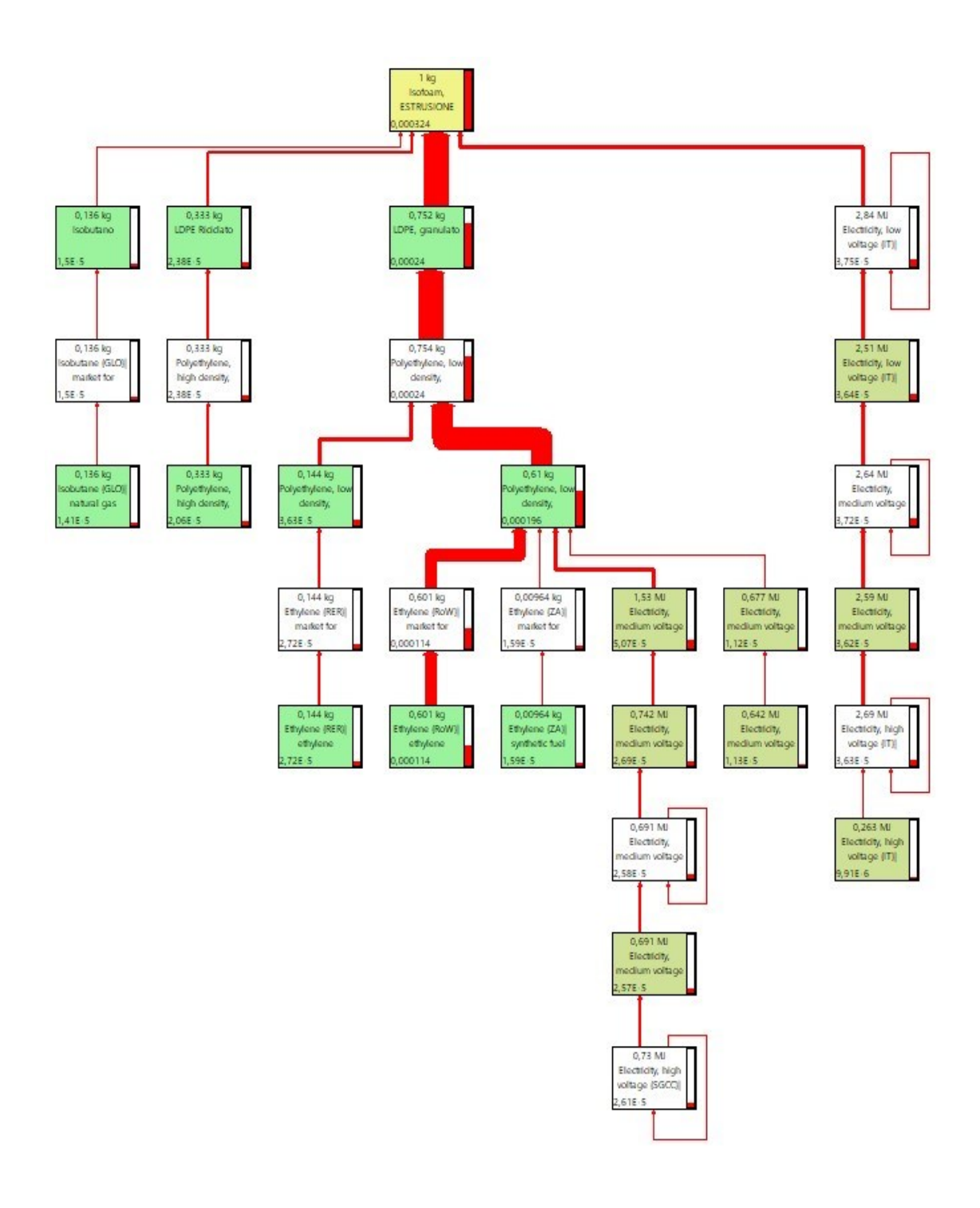

Figura 30 - Albero 3% cut-off Analsi Recipe

Dal confronto dei vari grafici ad Albero si evince che, pur cambiando la distribuzione e conseguenzialmente la forma del diagramma, la distribuzione degli impatti rimane molto simile.

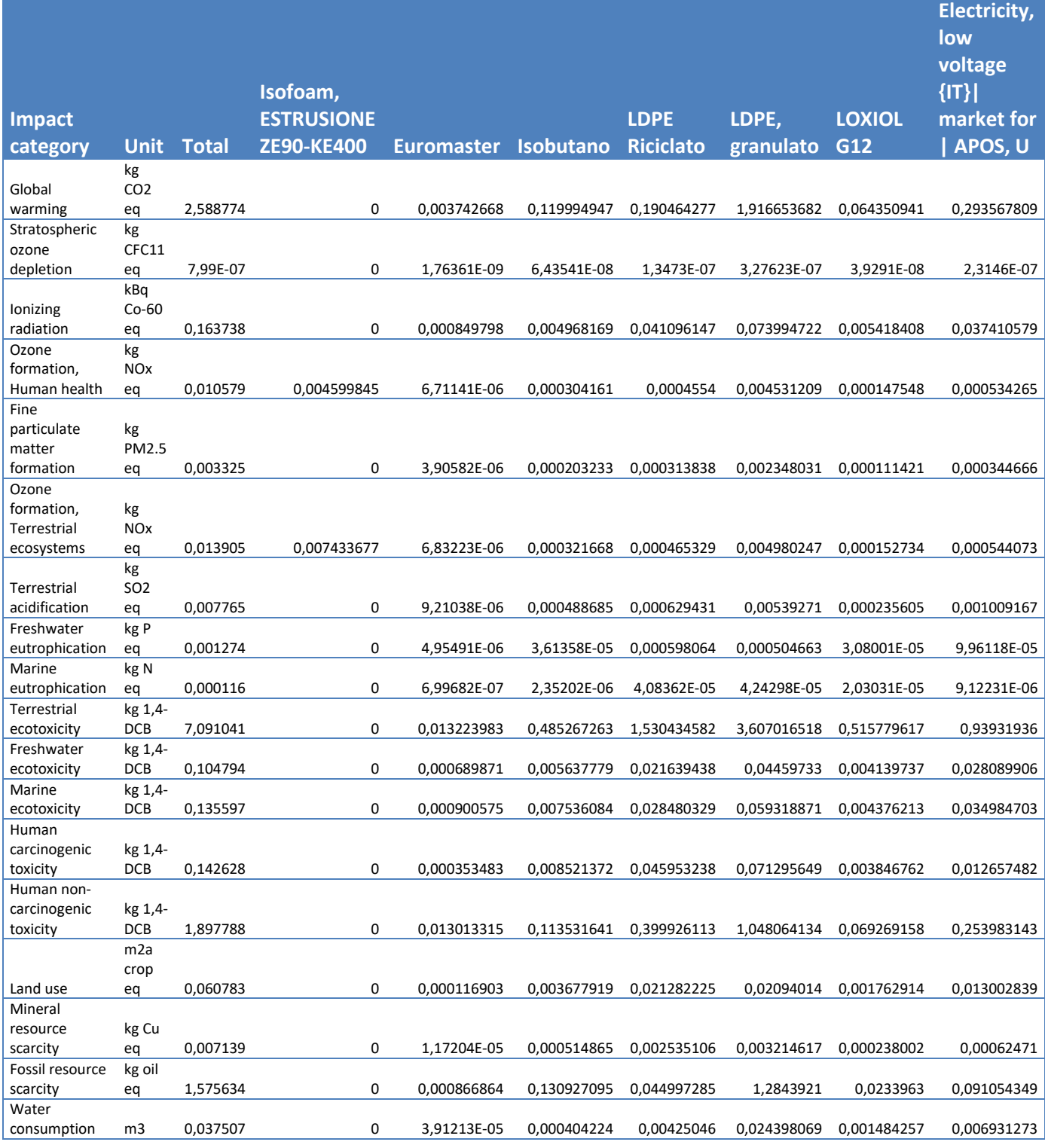

Tab.5 - Tabella Indicatori Impatti Amb. - Analisi Recipe Estrapolato da Simapro

Da questa analisi le categorie d'impatto più importanti risultano essere: il Global Warming, come precedentemente detto imputabile al Polietilene a bassa densità sia vergine che riciclato; Il Terrestrial Ecotoxity dovuto dalla componente riciclata elevata; Il Fossil Resources Scarsity anch'esso costituito in quota rilevante dalla materia prima principale.

Sebbene le due Analisi siano diverse, gli indicatori siano diversi, entrambe riportano fattori simili che in un certo qual senso ci danno la misura dello stesso problema.

# 5.1.3 Confronto Metodo Recipe 2016 e metodo E.F. 3.0 con Valori Normalizzati (901Kg):

Nella Normalizzazione dei dati i valori rispettivi di ogni categoria vengono espressi in funzione di un valore di riferimento, nel particolare si normalizza l'indicatore della categoria d'impatto rispetto ad un valore nominale di riferimento. Nel caso in esame, i valori di riferimento, ovvero le emissioni annuali delle varie categorie d'impatto relazionate alla popolazione europea/globale, vengono riportati nelle tabelle di normalizzazione (Tab.8 e Tab.9), estrapolate dai portali di riferimento delle metodologie.

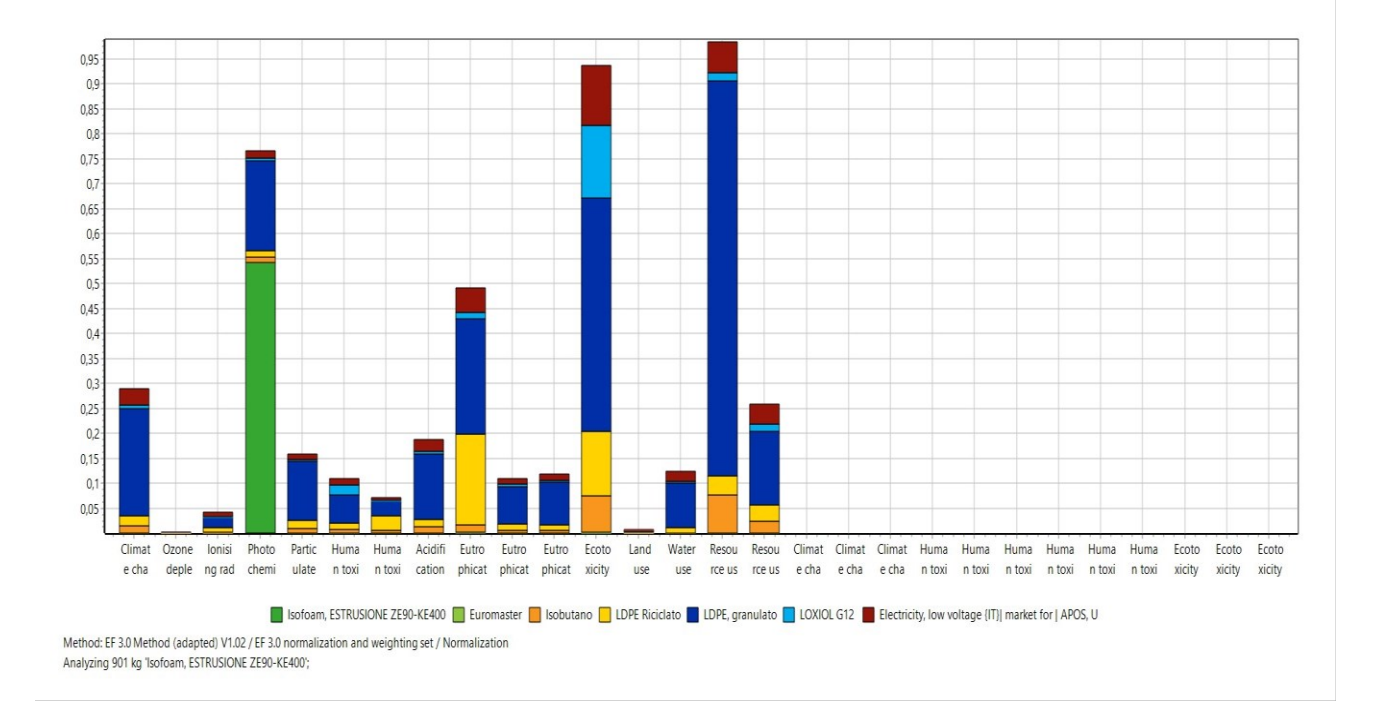

Figura 31 - Grafico Valori Normalizz. - Analisi Environmental Footprint Estrapolato da Simapro

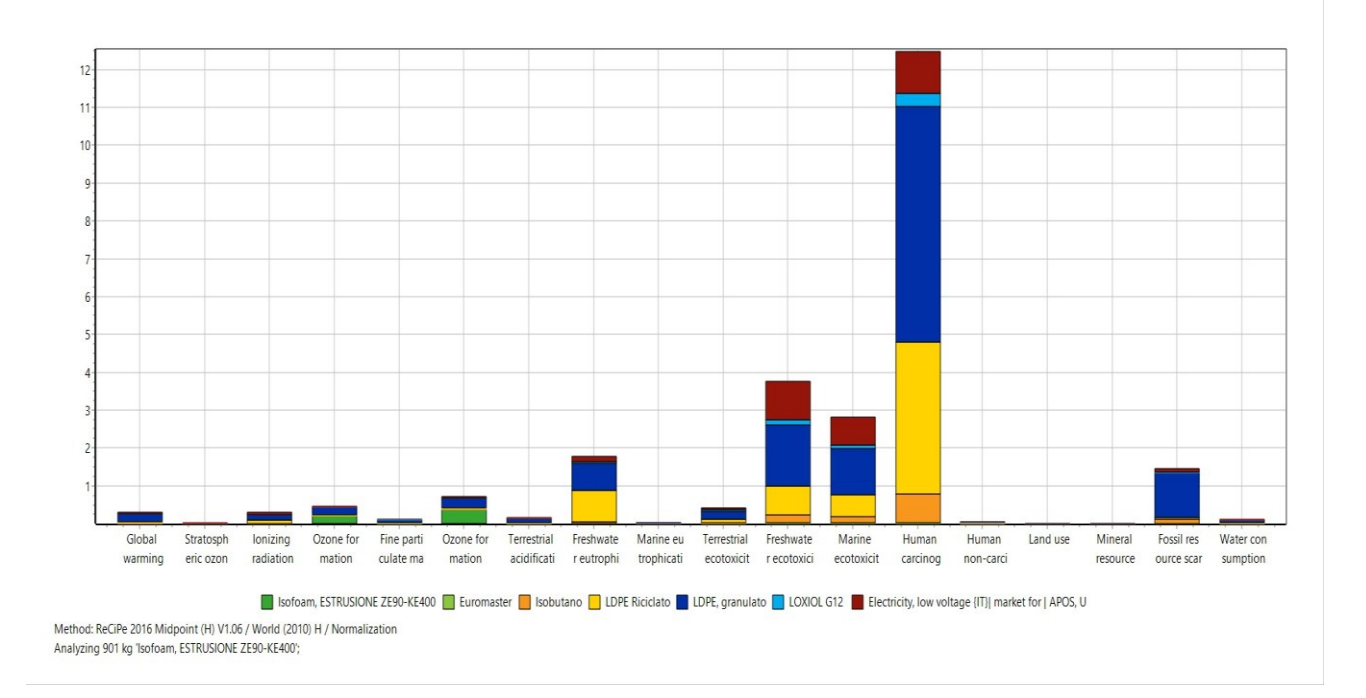

Figura 32 - Grafico Valori Normalizz. - Analsi Recipe Estrapolato da Simapro

Mettendo a confronto i grafici normalizzati spicca subito all'occhio come nell'analisi eseguita con il modello Recipe 2016 si vede come la colonna di Human Carcinogenic Toxity sia la più elevata, questo dato non sarebbe stato così evidente senza l'ausilio della normalizzazione. Questo valore risulta così elevato poiché è il rapporto tra il dato d'analisi ed il valore di emissività media per un abitante globale di quella stessa categoria, che in questo caso risulta notevolmente basso.

Mentre per quanto concerne il grafico normalizzato del metodo Environmental Footprint, si ha una distribuzione più confrontabile con i dati ottenuti nell'analisi stessa, dove a spiccare sono le quote di Photochemical Freshwater, Ecotoxity ed Resources Use Fossil.

Per completezza dei dati di seguito nella Tab.6 e Tab.7 si riporta la totalità dei valori normalizzati.

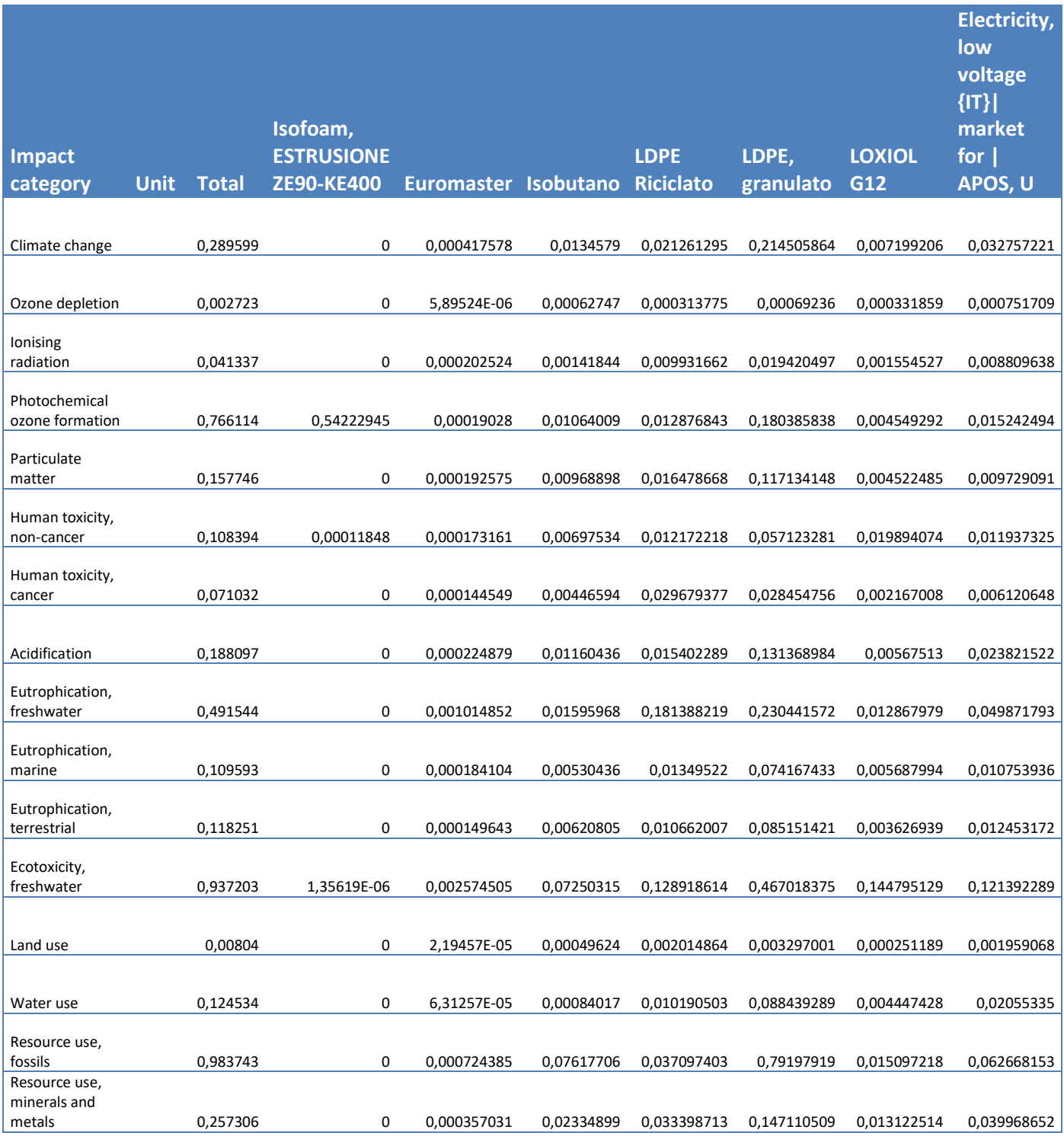

Tab.6 - Tabella Valori Normalizzati EF.3.0 Estrapolato da Simapro

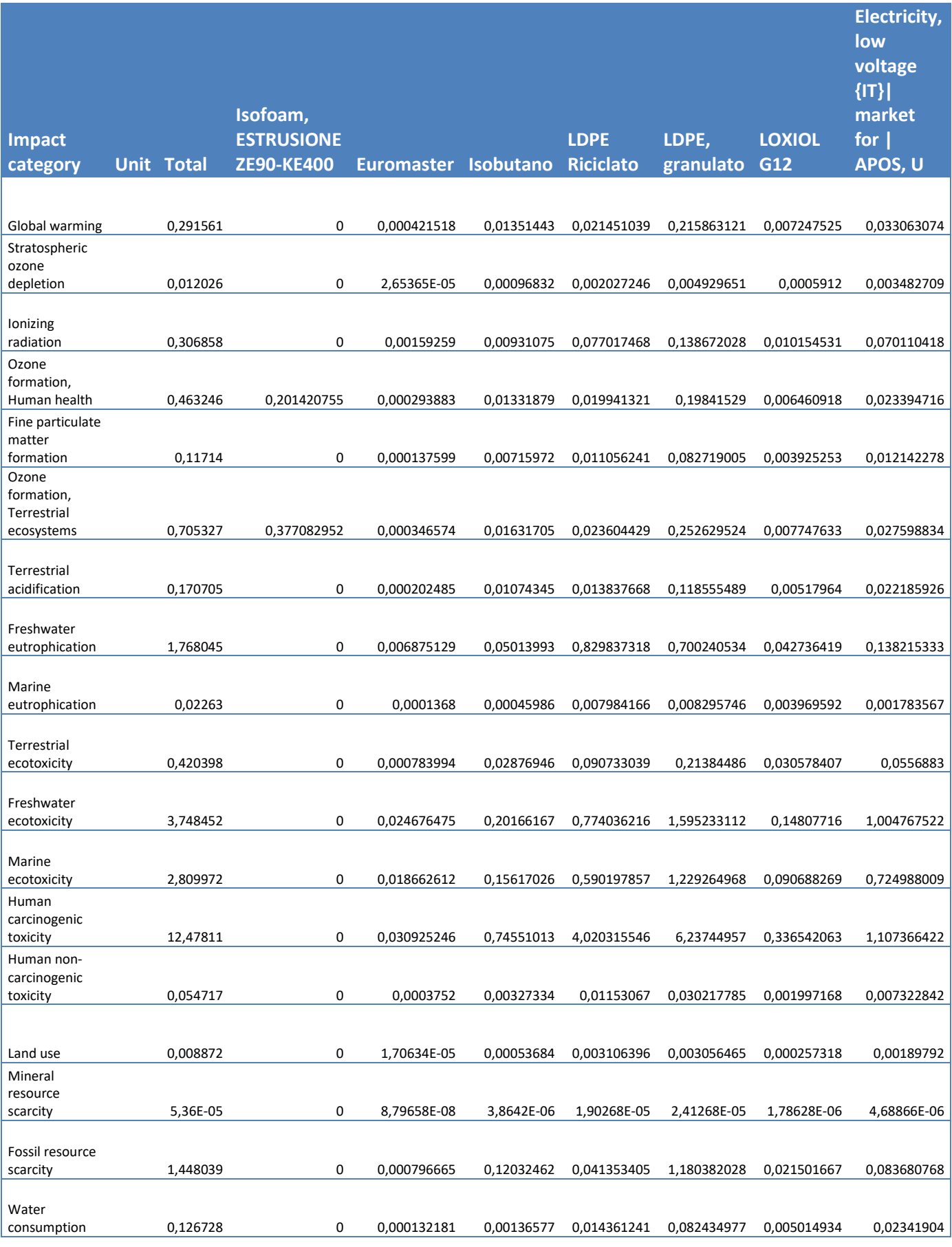

Table 4. Global normalisation factors for emissions and resource extraction in 2010, based on EF 2017 method (Sala et al 2017). The attributed score is from I-highest to III-lowest

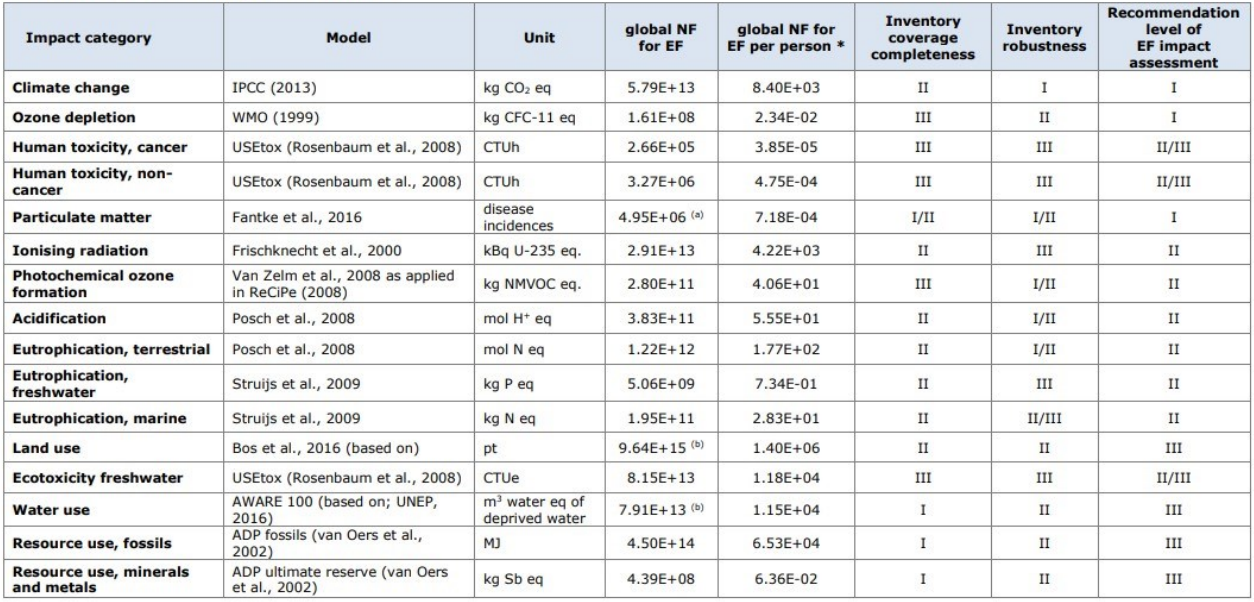

\* World population used to calculate the NFs per person: 6895889018 people. Source: UNDESA (2011)<br>(a) NF calculation takes into account the emission height, in both the inventory and the impact assessment<br>(b) The NF is bui

#### Tab. 8 – Tabella Normalizzazione Metodo E.F. 3.0

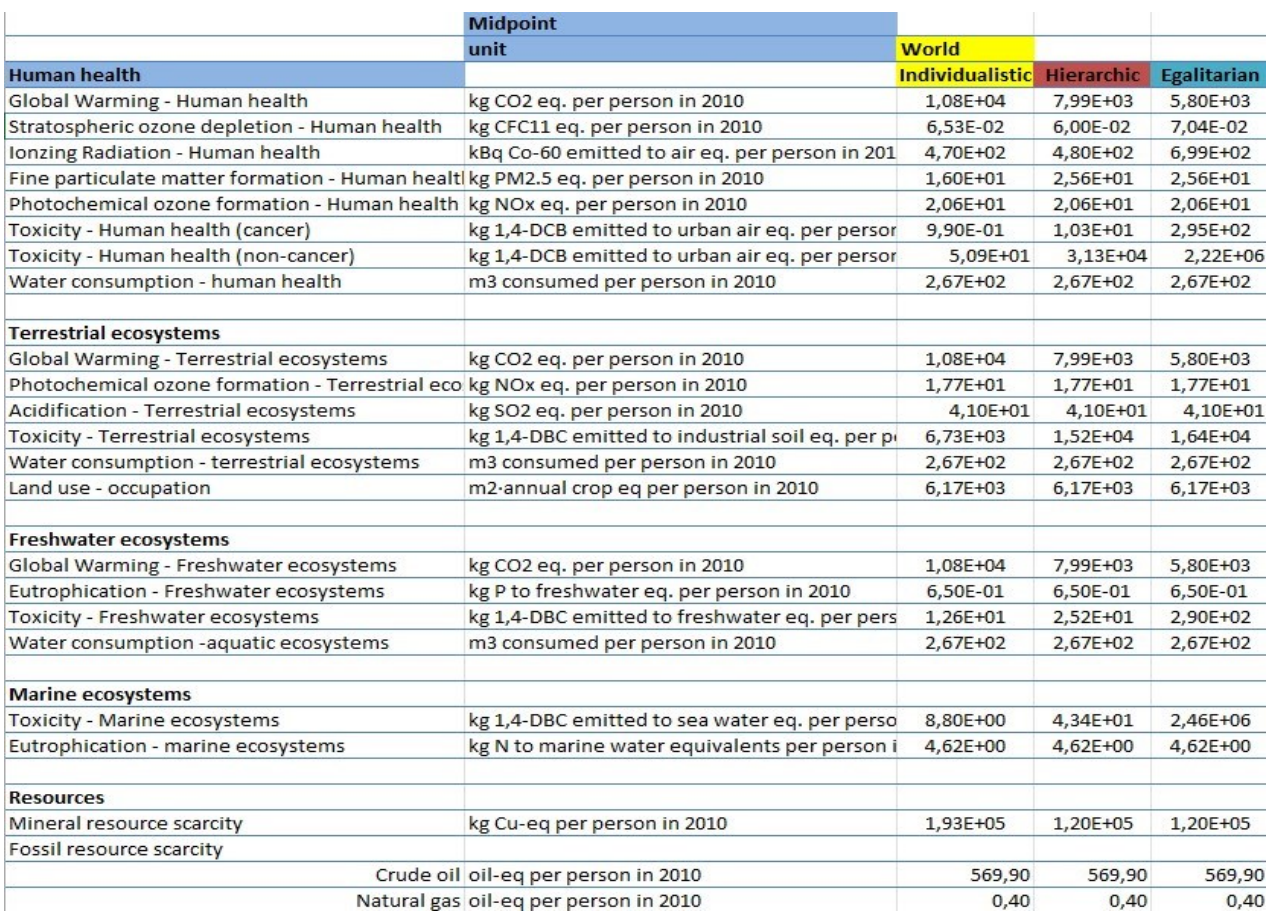

Tab. 9 – Tabella Normalizzazione Metodo Recipe 2016

#### **6. Conclusioni**

In questa tesi si è studiato e analizzato il ciclo vita dell'accoppiatore foam – foam, prodotto di punta dell'azienda Isofom s.r.l., ponendo la lente di ingrandimento sul processo produttivo come dalla stessa azienda richiesto. L'analisi è stata strutturata in modo che si ottenesse una panoramica dettagliata degli impatti ambientali riconducibili al prodotto d'interesse, dal momento in cui vi è l'approvvigionamento delle materie prime fino all'istante in cui il prodotto lascia l'azienda per poi pervenire al cliente.

I risultati di questo studio sono stati diversificati e poi confrontati secondo due diverse metodologie di valutazione degli impatti ambientali: l'Environmental Footprint 3.0, metodo di riferimento al livello europeo, e il modello di calcolo Recipe del 2016 (Hierarchical), uno dei metodi maggiormente diffusi e conosciuti al livello globale. Sebbene queste metodologie abbiano indicatori di valutazione diversi tra loro dalla nostra analisi si può individuare una certa tendenza dei risultati ad essere simili e confrontabili. In categorie d'impatto diverse ma affini come il Global Warming che può essere considerato parte del Climate Change, si sono ottenuti valori del tutto assimilabili ed entrambi attribuibili alle stesse fonti, ovvero, materiali o processo produttivo. Per l'appunto si nota dall'analisi come l'elemento più impattante dal punto di vista ambientale sia il Polietilene a bassa densità (LDPE) sia in forma vergine che da riciclato, sebbene i valori di quest'ultimo siano minori, esso risulta responsabile diretto delle principali categorie analizzate come il Climate Change, l'Ecotoxicity Freshwater e la Terrestrial Ecotoxicity ed infine il Resources Use Fossil. Dati che trattandosi di materiale plastico potevamo presupporre all'inizio della nostra analisi.

Meritevole di menzione è anche la quota parte di Isobutano che nel processo produttivo fuoriesce dal nostro prodotto andandosi ad immettere così in atmosfera, questo particolare dato si ripercuote sugli indicatori che misurano l'assottigliamento dello strato di ozono come la Photochemical Ozone Formation, un valore che ad oggi più che mai dovrebbe esser monitorato e contenuto magari con l'ausilio di appositi filtri.

L'obbiettivo finale di questa tesi era mettere nelle mani dell'azienda una valutazione chiara e coerente del processo, cosicché essa predisponga il punto di partenza da cui lavorare per poter migliorare l'intero ciclo vita del prodotto ai fini di un netto aumento della sostenibilità ambientale.

# **7. Bibliografia e Sitografia:**

Capitolo 2:

❖ UNI EN ISO 9001 - Sistemi di gestione per la qualità – Requisiti

❖ UNI EN ISO 14001 - Sistemi di gestione ambientale – Requisiti e guida per l'uso

❖ UNI EN ISO 14040 - Gestione ambientale – Valutazione del ciclo di vita; Principi e quadro di riferimento

❖ UNI EN ISO 14044 - Gestione ambientale – Valutazione del ciclo di vita; Requisiti e linee guida

❖ SimaPro<https://simapro.com/>

❖ One Click LCA https://www.oneclicklca.com/life-cycle-assessment-explained/

❖ Water and Food Security<https://www.waterandfoodsecurity.org/scheda.php?id=143>

**❖** EcoInvent DB [https://www.ecoinvent.org](https://www.ecoinvent.org/)

Capitolo 3:

❖ Isofom https://www.isofom.it/

Capitolo 4:

❖PRé-sustainability<https://www.pre-sustainability.com/recipe>

❖Ecoinvent https://ecoinvent.org/activities/environmnetal-footprint-data

❖ Environmental Footprint https://eplca.jrc.ec.europa.eu/EnvironmentalFootprint.html

Capitolo 5 :

❖ Recipe2016 NfSfactor https://www.rivm.nl/en/documenten/normalization-scores-recipe-2016

❖ Environmental Footprint https://eplca.jrc.ec.europa.eu/EnvironmentalFootprint.html

#### **8. Ringraziamenti**

Desidero in primo luogo ringraziare il Professor Filippo Emanuele Ciarapica che mi ha seguito durante tutto questo percorso, dedicandomi tempo prezioso ed inoltre per aver investito su di me in altri progetti, insegnandomi tanto e spronandomi a migliorare continuamente.

In secondo luogo, il mio ringraziamento va ai miei due correlatori Leonardo Postacchini e Sara Antomarioni per il continuo supporto e per il dispenso di consigli preziosismi per la redazione di questo elaborato e non solo.

Adesso tocca alla mia famiglia, desidero in primis di grazie ai miei genitori Maurizio e Costanza, se sono quel che sono lo devo a voi. Mio padre, come spesso ripetuto, fonte di pura aspirazione per me, durante tutto questo lungo percorso non mi ha mai fatto mancare fiducia e sostegno e questo vale più di tutto. Mia madre, seppur con i suoi modi a volte diretti, per esser sempre stata dalla mia parte e soprattutto per avermi ripetuto sempre di puntare in alto, di non accontentarsi mai nella vita, dandosi da fare per raggiungere nuovi obbiettivi di crescita lavorativa e personale.

Ringrazio la mia ragazza Carlotta, perché lei sa tutto quello che c'è dietro questo traguardo, perché lei è sempre stata presente al mio fianco, dandomi continua forza e spronandomi sempre a dare il meglio in ogni circostanza.

Ringrazio mio fratello Andrea e mia cognata Lorenza per il continuo supporto, sebbene non direttamente riguardante le tematiche universitarie, ho sempre sentito di avere la vostra fiducia.

Della mia grande famiglia fanno anche parte Andrea e Leonardo vi ringrazio insieme perché siete state le persone più presenti per me durante tutto questo percorso. Perché se Andrea è sempre stata la soluzione dei miei problemi, Leonardo è sempre stato qui nella mia stessa stanza, con le sue domande finge sempre di interessarsi e a volte qualche abbraccio aiuta non poco. Non scorderò mai tutte le corse in serigrafia, anche solo per semplici documentazioni, grazie per tutto quello che hai sempre fatto per me.

Desidero ringraziare le mie cugine Lara, Beatrice, Agostina e Giulia perché un po' come sorelle mi hanno sempre accompagnato e guidato con il loro affetto incondizionato.

64

E ancora tutti della mia innumerevole Famiglia, tutti i miei zii e zie cugini e cugine per la quantità di bene che avete sempre riversato su di me.

Ringrazio ora i miei amici ad iniziare da Alessandro e Kevin, come fratelli, con voi e grazie a voi sono cresciuto come persona, grazie per essermi stati a fianco in tutto questo tempo.

Ringrazio i miei amici Agostino e Daniele, perché mi hanno insegnato tanto, perché spesso con loro mi sono confidato e come dei fratelli maggiori hanno sempre saputo indicarmi la giusta direzione verso la quale procedere.

Ringrazio i miei Amici Alessandro (detto Big), Lorenzo, Gaetano, Filippo e Riccardo per il sostegno morale a volte anche con un semplice momento di svago, che mi ha dato la carica per affrontare al meglio il resto.

Ringrazio i miei amici di Ipocrisia e tutti gli altri della Palma perché chi più chi meno avete sempre saputo trasmettermi qualcosa durante questo percorso.

Per concludere ringrazio mia nonna Luciana ma anche nonno Totò, nonna Maria e nonno Benito, senza il vostro amore qui non ci sarei arrivato. Per questi ultimi, avrei tanto voluto poter condividere questo momento, ma in cuor mio so che siete fieri di me.